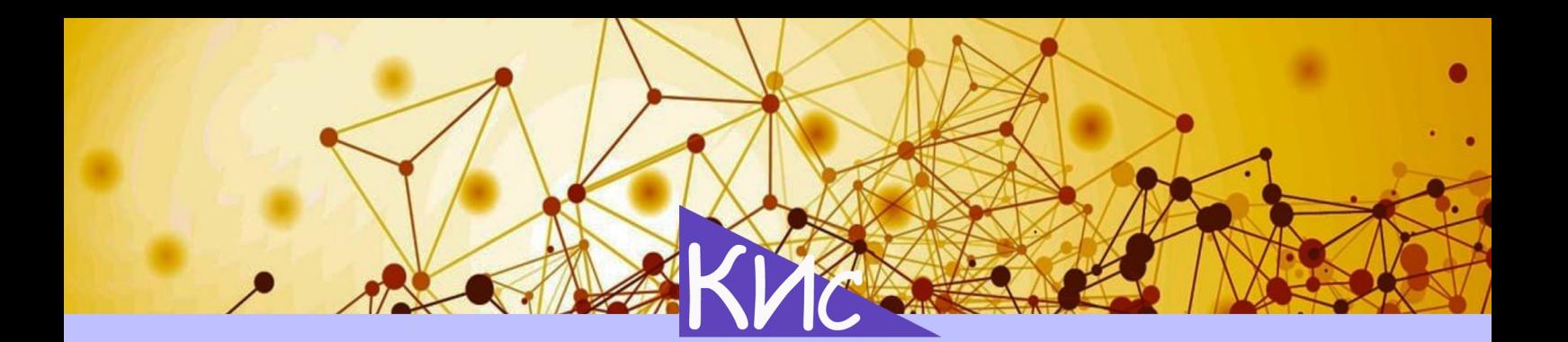

# КОРПОРАТИВНЫЕ ИНФОРМАЦИОННЫЕ **CUCTEMPI**

corpinfosys.ru Научно-популярный сетевой журнал

Першин Д.С. Стратегии внедрения ERP-систем

Степанов Д.Ю. Теория корпоративных информационных систем и ее уточнение

Абазьева М.П. О стратегиях доставки содержания и изменений в проектах **внедрения ERP-систем** 

Терентьев И.М. Реализация концепции ролей и полномочий в SAP ERP

Петров С.В. Обзор российского программного обеспечения для импортозамещения информационных систем классов MES, ERP2 <u>и ВІ (часть 1)</u>

> Выпуск №20 2022 год

Общая информация

## Научно-популярный сетевой журнал «Корпоративные информационные системы» (Corporate Information Systems)

**corpinfosys.ru** 

Рецензируемое научно-популярное сетевое издание corpinfosys.ru, публикует оригинальные авторские статьи по актуальным вопросам корпоративных информационных систем и технологий. Свидетельство регистрации СМИ ЭЛ № ФС 77-71053 от 13.09.2017. Периодичность издания – четыре выпуска в год. Издаётся с марта 2018 года.

Миссия журнала – объединение теории с практикой анализа, проектирования, разработки, тестирования и внедрения корпоративных информационных систем из-за образовавшегося разрыва между двумя важнейшими составляющими проекта. Тематика журнала не ограничена рассмотрением лишь одного класса систем, обсуждаются всевозможные информационные, экономические, биотехнические и кибернетические системы, действующие в масштабе корпорации.

Принимаются к публикации работы не только научных сотрудников, специализирующихся по тематике журнала, но и руководителей проектов, консультантов, разработчиков, ключевых и конечных пользователей, непосредственно участвующих в процессе реализации корпоративных информационных систем. Достоверность, актуальность и новизна являются обязательными атрибутами публикуемых статей.

Важнейшими принципами издания являются доступность и открытость. Регламентированная и быстрая процедура рецензирования, а также электронный формат печати статей обеспечивают реализацию принципа доступности. Использование механизмов потока работ и операций в процессе обработки заявок на публикацию и возможность отслеживания статуса публикации задают принцип открытости. Рубрики журнала:

- теоретические основы корпоративных информационных систем;
- функционал корпоративных информационных систем;
- обзор современных корпоративных информационных систем;
- особенности реализации корпоративных информационных систем;
- интеграция корпоративных информационных систем;
- управление проектом внедрения корпоративных информационных систем;
- опыт внедрения корпоративных информационных систем.

https://corpinfosys.ru/archive/2022/issue-20

Предисловие к 20-му выпуску

### Здравствуйте, уважаемые читатели!

Если вы знакомитесь с этим материалом, значит тематика корпоративных информационных систем Вам так же интересна, как авторам статей и членам редакционной комиссии.

Двадцатый выпуск журнала содержит подборку статей касающихся стратегии внедрения ERP-систем, теории корпоративных информационных систем и ее уточнение, стратегий доставки содержания и изменений в проектах внедрения ERP-систем, реализации концепции ролей и полномочий в SAP ERP, обзора российского программного обеспечения для импортозамещения.

Целью нашего журнала являются актуальность, доступность и открытость информации по тематике корпоративных информационных систем. Выражаю благодарность всем тем, кто способствует и помогает в подготовке выхода очередного выпуска.

Желаю Вам успешных проектов внедрения корпоративных информационных систем и наличия времени для обмена опытом на страницах нашего издания.

С наилучшими пожеланиями, главный редактор журнала, к.т.н., доц. РТУ МИРЭА Степанов Дмитрий Юрьевич

**corpinfosys.ru** 

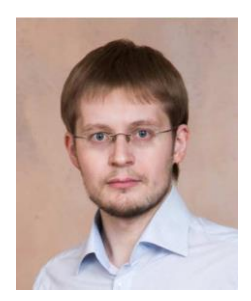

## https://corpinfosys.ru/archive/2022/issue-20

## **КОРПОРАТИВНЫЕ ИНФОРМАЦИОННЫЕ СИСТЕМЫ**

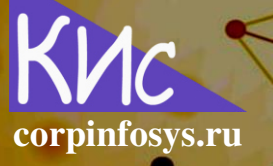

Содержание

## Теоретические основы корпоративных информационных систем

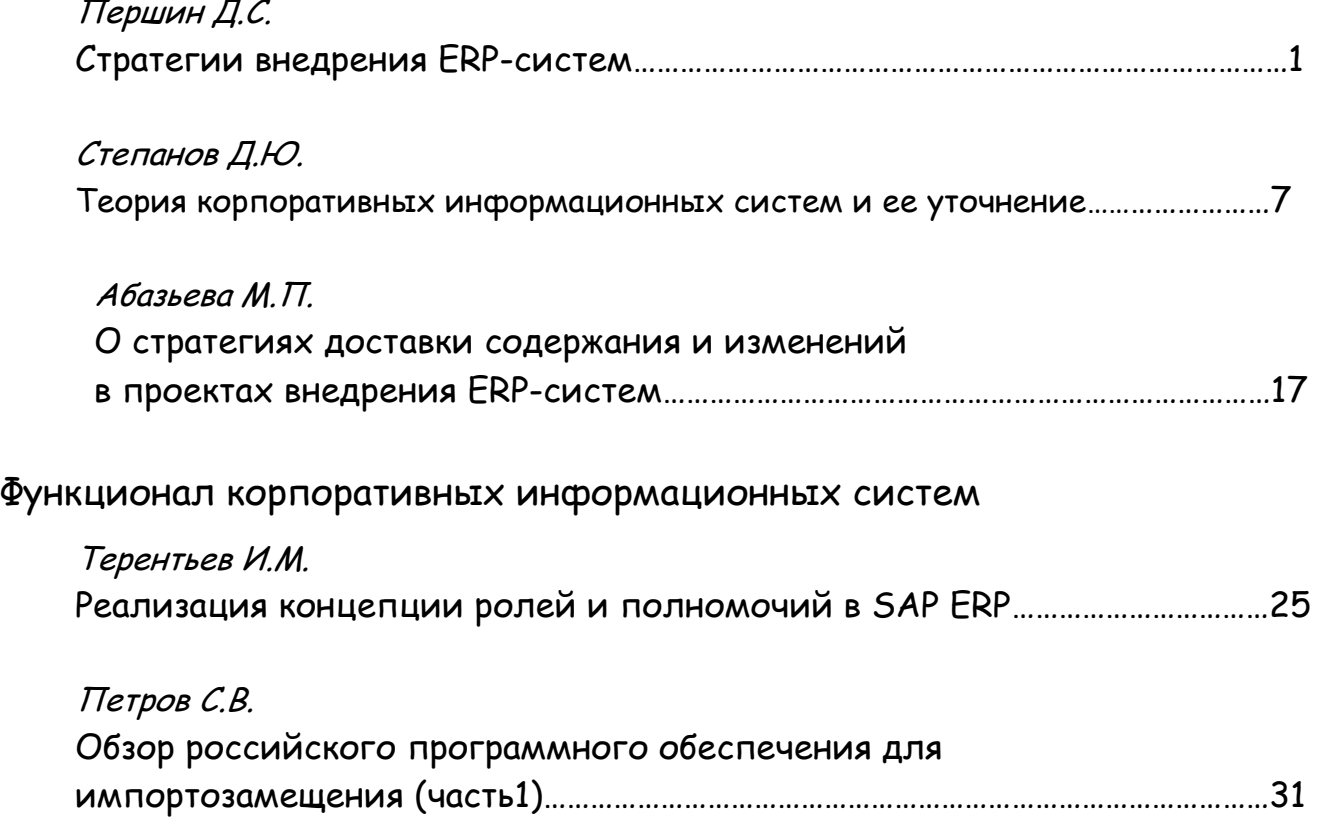

https://corpinfosys.ru/archive/2022/issue-20

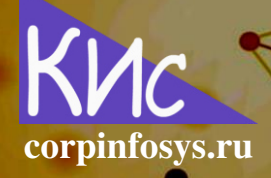

Першин Д.С. Стратегии внедрения ERP-систем// Корпоративные информационные системы. - 2022. - №4 (20)

## Стратегии внедрения ERP-систем

## Першин Дмитрий Сергеевич

Аннотация: в статье ведется обзор стратегий внедрения ERP-систем. Последовательно рассматриваются следующие вопросы: метод большого взрыва, способ франчайзинговой стратегии и подход точного броска, кроме того, анализируются пилотные ERP-проекты, а также параллельный и последовательный запуск программных решений. Методы внедрения описываются с точки зрения технологической и бизнес неопределенностей, даются рекомендации по их уменьшению, формулируется логика выбора стратегий.

#### Введение

Казалось бы, чего может быть сложного: спроектировали, разработали, протестировали программную информационную систему и все, осталось только ее запустить в продуктивный режим эксплуатации, что обычно неоднократно репетируется. Но так ли это просто? Ответ положительный, если внедряется ERP-система на подразделении с небольшим числом конечных пользователей, уровень владения компьютером у сотрудников плюс-минус нормальный, все участники проекта сосредоточены в одной локации и, наконец, число специфичных требований к системе небольшое. Сейчас мы рассмотрели типовой проект внедрения корпоративной системы (далее - КИС).

Однако, бывают и более масштабные проекты, требующие более тщательного анализа и выбора вариантов запуска ERP-решения. Например, компания имеет распределенную географию работы, число конечных пользователей велико, часть из которых и компьютером то не пользовались, плюс ожидается, что КИС будет сильно кастомизирована под потребности заказчика. Здесь не получится взять и сразу запустить новое ИТ-решение на всех локациях и для всех пользователей. Хотя, нет, получится, но риск того, что все закончится провалом, достаточно велик. Как быть в этом случае? Необходима более разумная и согласованная со всеми стратегия запуска ERPсистемы. Подобную стратегию называют по-разному: где-то концепция имплементации, в других источниках - стратегия развертывания, мы же будем называть ее стратегией внедрения.

Рассмотрим в текущей статье особенности стратегии внедрения ERP-систем, разработка которой обеспечит более взвешенный, осмысленный и, самое главное, менее рискованный ход запуска информационной системы на крупномасштабном предприятии. Для этого мы последовательно коснемся следующих вопросов: пилотные проек-

 $\mathbf{1}$ 

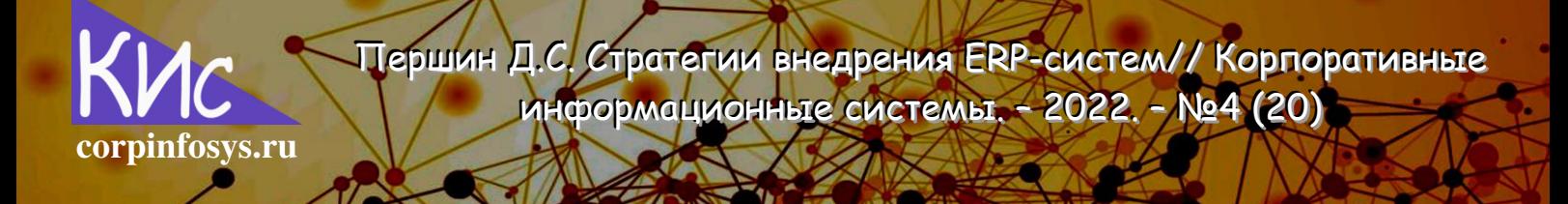

ты, параллельные и последовательные запуски ИТ-решений, три базовых подхода ко внедрению и обработке неопределенностей.

#### 1. Применение стратегии внедрения

Для начала попробуем разобраться, зачем вообще нужна стратегия внедрения. Представьте, вы внедряете масштабную корпоративную систему, риски провала проекта на этапе продуктивного запуска достаточно высокие, несмотря на то, что до этого была проделана колоссальная работа, в которую вовлечены десятки, а то и сотни человек. Обращаясь к работам [1-2] можно выделить два основных вида неопределенности, присущие ERP-проектам: технологическая и бизнес. Слегка перефразировав два вида неопределенности, можно сформулировать следующее: в проектах внедрения ERP-систем технологическая неопределенность сравнима с качеством работы программы, а бизнес неопределенность - готовностью конечных пользователей работать в новом ИТ-решении. Собственно говоря, стратегия внедрения направлена на обработку двух указанных параметров.

ERP-программу будем считать высококачественной, если на момент запуска она работоспособна и позволяет своевременно выполнять процессы и требования, выявленные и реализованные ранее. Конечные пользователи готовые к применению нового ERP-решения, если они обучены работе с ним, приняли тот факт, что его использование неизбежно, кроме того, осознают, что ошибки, допущенные ими в информационной системе, неизбежно породят последующие «нестыковки». Очевидно, что качество КИС определяется числом системных дефектов, зарегистрированных на первых порах запуска. Более того, чем больше программ входят в состав ERP-системы, тем вероятность появления дефектов выше. Обученность пользователей на момент запуска, возможно оценить временными задержками ввода документа в систему ERP, а также числом ручных ошибок при вводе. Аналогично вероятности появления дефектов, большее количество пользователей приводит к большим задержкам и ошибкам ввода.

## 2. Методы запуска КИС

Следовательно, стратегия внедрения должна снижать вероятности появления дефектов, а также задержек и ошибок ввода, что в противном случае может привести к остановке работы компании. Выделяют 3-и классических метода к запуску корпоративных информационных систем [3]:

• «Большой взрыв», предполагающий, что ERP-система внедряется сразу во всех подразделениях компании и вовлекает всех конечных пользователей;

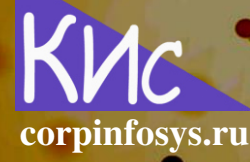

- «Франчайзинговая стратегия», говорящая о том, что ИТ-решение внедряется изначально для одной части подразделений компании, далее после определенного периода - для оставшихся;
- и, наконец, «Точный бросок», подразумевающий лоскутно-кусочную автоматизацию, т.е. внедряется на вся информационная система сразу, а лишь выбранная ее часть или модуль.

Тогда, следуя определению методов запуска, 2-а вида неопределенностей распределяются так, как дано в таблице ниже, где под контролируемостью понимается возможность самостоятельного выбора параметров запуска ERP-проекта: число реализуемых требований и количество пользователей.

Таблица 1. Методы запуска ERP-систем и неопределенности (по определению)

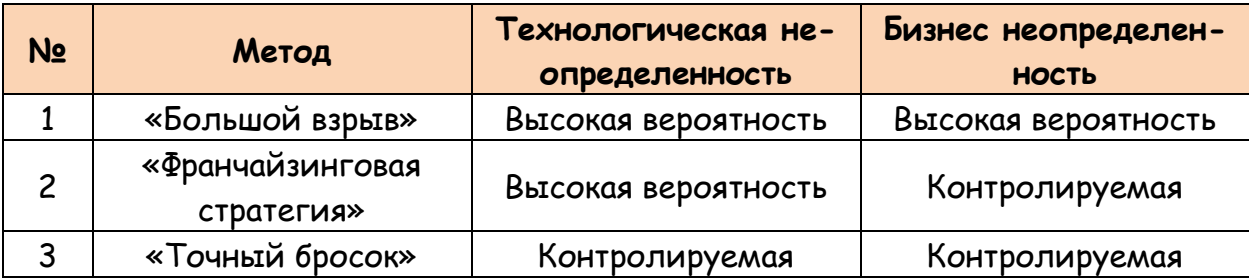

На практике для того, чтобы снизить технологическую неопределенность в первых двух методах процесс имплементации разбивают на 2-е волны внедрения: в первую волну входит разработка минимально работоспособного программного продукта (MVP), а во вторую - оставшиеся функциональные возможности. Это позволяет сократить вероятность дефектов при запуске в среднем в два раза, метод же «Точного броска» снижает эту вероятность по определению. Существенный недостаток предлагаемого деления состоит в том, что отложенная функциональность системы должна компенсироваться операциями, выполняемыми вручную, до тех пор, пока она не будет полностью внедрена. К минусам первого метода также можно отнести высокую бизнес неопределённость, однако во «Франчайзинговой стратегии» и «Точном броске» она устанавливается самостоятельно. Из таблицы 2 легко заметить, что методы 2-3 является наиболее оптимальными, так как позволяют снизить обе категории риска.

3

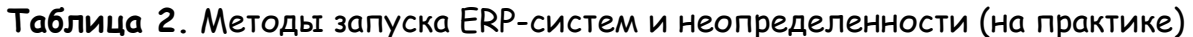

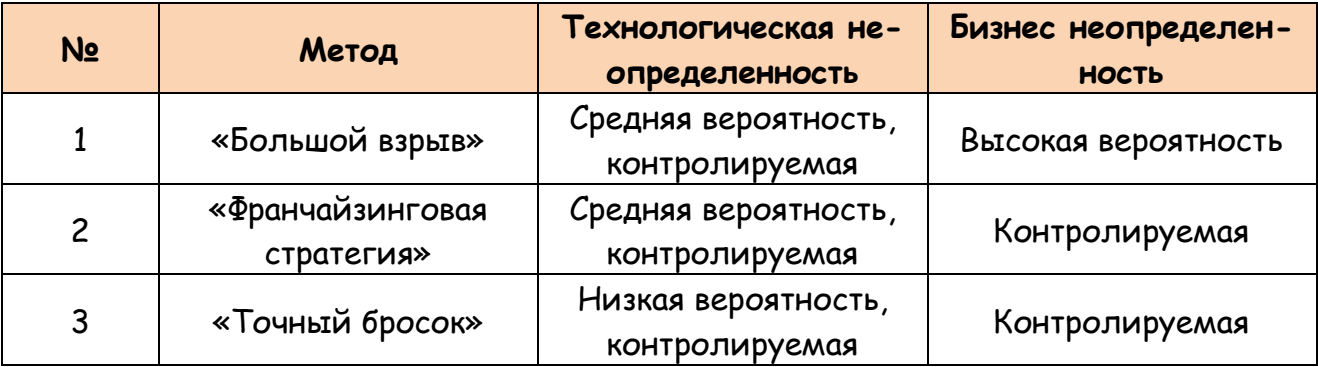

Достаточно часто метод «Франчайзинговой стратегии» называют пилотным проектом, в этом нет противоречия. Когда компания не уверена в том, подойдет ли ей предлагаемое программное решение, выбирается пилотная организация, представительная с точки зрения полноты требований. Именно на ней ведется имплементация и опытно-промышленная эксплуатация ERP-системы, по результатам которой принимается решение о том, достигнуты ли цели проекта и ожидания стейкхолдеров. Если да, то система переводится в режим промышленной эксплуатации, а ее содержимое дублируется на все оставшиеся подразделения компании в рамках отдельных проектов по тиражированию.

Одним из способов, позволяющих снизить вероятность провала запуска ERPсистемы, является двойной ввод данных. По существу, перейти к использованию нового программного обеспечения (далее - ПО), отказываясь от «старого», можно двумя путями: последовательно и параллельно. Последовательный метод подразумевает отключение «прошлой» системы, после чего использованию подлежит только новое ПО. Напротив, параллельный способ допускает одновременную работу сразу в двух системах: старая и новая. Однако в этому случае велики трудозатраты на отражение операций в нескольких информационных системах.

Таким образом, указанные методы позволяют понизить возможный негативный запуска как с точки зрения технических, так и бизнес рисков. Однако для полноценного выбора метода внедрения, необходим количественный расчет рисков. В частности, в какую сумму компании обходится остановка работы на один день по сравнению с затратами, понесенными при выборе той или иной стратегии внедрения. Предлагаемая схема выбора метода имплементации ERP-системы приведена в таблице 3.

4

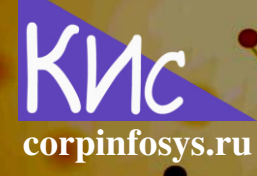

Першин Д.С. Стратегии внедрения ERP-систем// Корпоративные информационные системы. - 2022. - №4 (20)

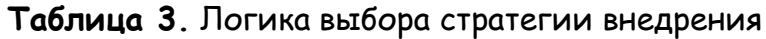

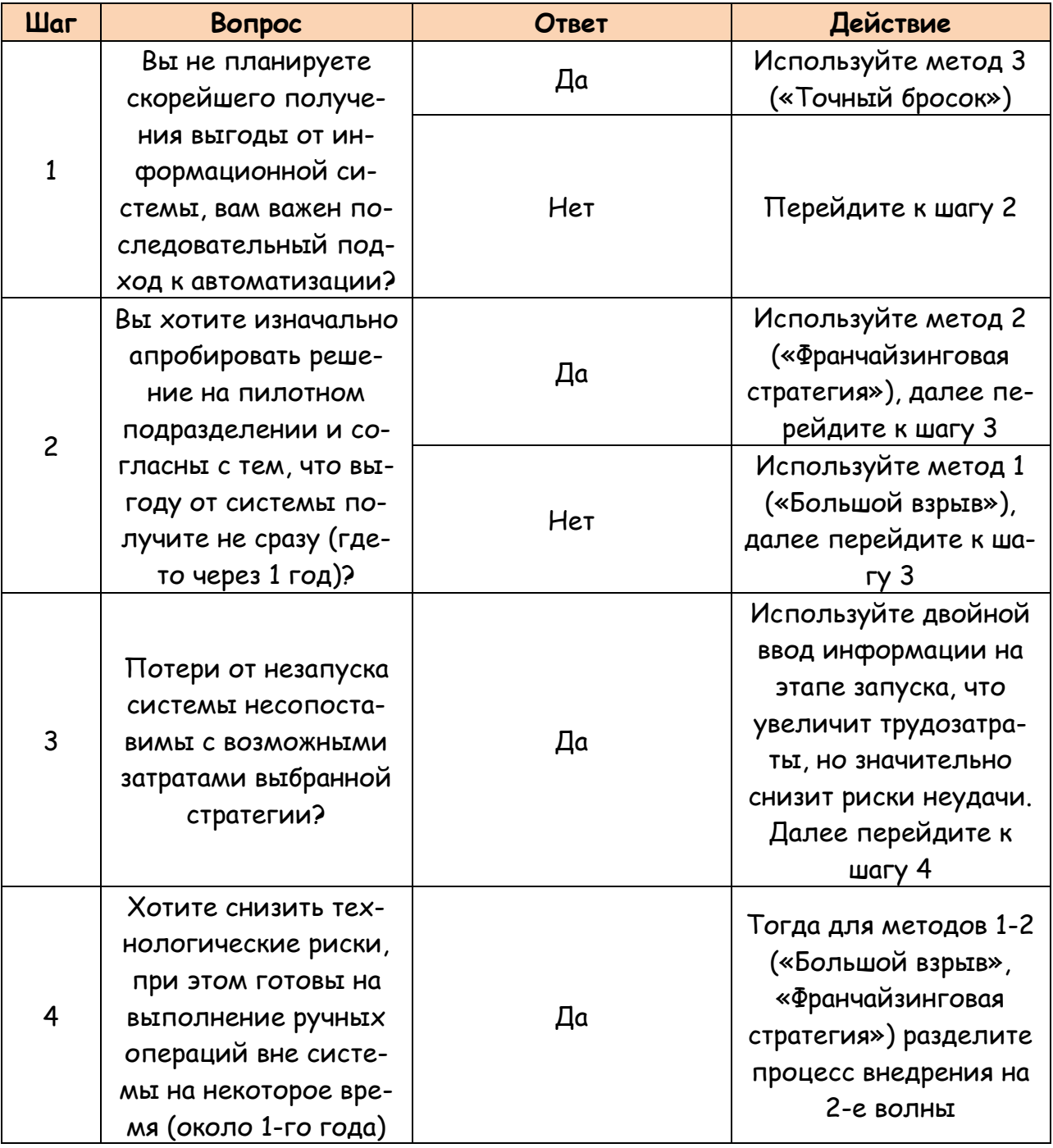

## Литература

1. Dmitry Yu. Stepanov. Using waterfall, iterative and spiral models in ERP-system implementation projects under uncertainty // Journal of Physics: Conference Series. 11. «XI International Conference on High-Performance Computing Systems

 $5\overline{)}$ 

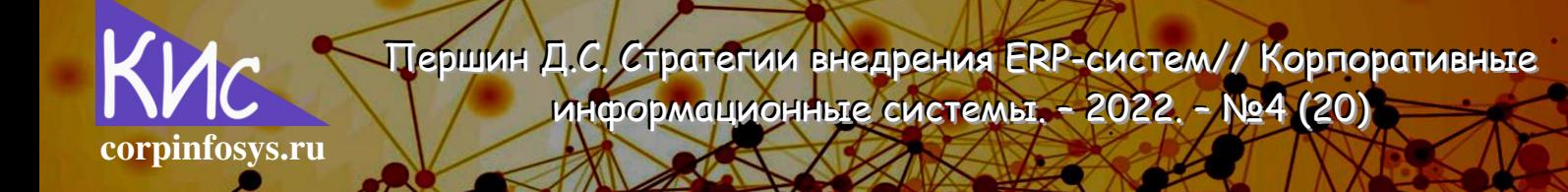

and Technologies in Scientific Research, Automation of Control and Production, **HPCST**  $2021*$ . 2021.  $\overline{\phantom{a}}$ p.120-129. URL: https://stepanovd.com/science/article/116-2021-7-uncertainty.

- 2. Степанов Д.Ю. Бизнес и технологическая неопределенности в проектах имплементации корпоративных информационных систем на основе каскадной и многопроходных моделей внедрения // Высокопроизводительные вычислительные технологии. - 2021. - №2 (66). c.118-128. системы и  $\sim$ URL: https://stepanovd.com/science/article/110-2021-2-uncertanties.
- 3. Олейник П.П. Корпоративные информационные системы: учебник для вузов. -СПб.: Питер, 2012. - 175 с.

#### Выходные данные статьи

Першин Д.С. Стратегии внедрения ERP-систем // Корпоративные информацион-HЫC системы. 2022.  $N<sub>2</sub>4$  $(20)$  $\mathcal{C}$ .  $1-6.$ URL: https://corpinfosys.ru/archive/issue-20/204-2022-20-erpdeploystrategy.

## Об авторе

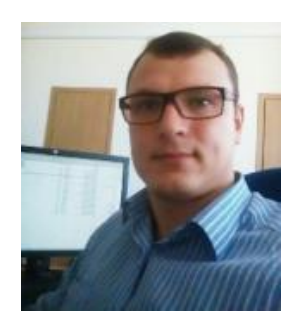

Першин Дмитрий Сергеевич - инженер по технической поддержке корпоративных информационных систем. Принимал участие в проектах по развертыванию и поддержке информационных систем в крупных ИТкомпаниях как государственных, так и коммерческих. Имеет более чем 10-и летний опыт работы с ITSM системами и системами виртуализации. Электронная почта: mail@corpinfosys.ru.

6

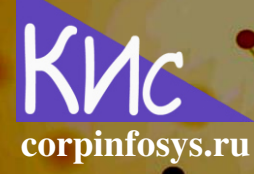

Степанов Д.Ю. Теория корпоративных информационных систем и ее уточнение // Корпоративные информационные системы. 2022. - Ne4 (20)

## Теория корпоративных информационных систем и ее уточнение

## Степанов Дмитрий Юрьевич

Аннотация: в статье ведется уточнение теории корпоративных информационных систем для параметра управления ERP-проектом. Вводятся типовые проектные риски, которые должны быть учтены в стратегии управления проектом внедрения ERP-системы: игнорирование плана проекта заказчиком, непрекращающийся поток изменений объема проекта, низкая вовлеченность/недоступность сотрудников заказчика, низкая мотивация заказчика, завышенные ожидания от проекта у заказчика, а также частичная недоступность ресурсов исполнителя, отставание от план-графика исполнителем, недостаточная квалификация сотрудников исполнителя. Даются рекомендации по тому, как обрабатывать и в каких документах вести управление указанными рисками.

#### Введение

Несмотря на наличие большого числа конференций, книг, статей по теме информационных (далее - ИС) и корпоративных информационных систем (далее - КИС), вопрос их полноценного внедрения все-таки остается за скобками рассмотрения. Да, действительно, есть отличные монографии о проектировании КИС, однако они на 20-50% дублируют друг друга: даются общие фразы и классификации ИС, далее на протяжении половины книги описывают всевозможные графические нотации по проектированию бизнес-процессов [1-3]. Но достаточно ли этого для понимания порядка и хода внедрения КИС? Очевидно, что нет.

Среди множества книг о проектировании ИС хочется особенно выделить работу [4], в которой, несмотря на определенно теоретическую направленность материала, дается наиболее широкий набор методов построения архитектуры, выявления требований и моделирования процессов. Как ее дополнение можно рассмотреть книгу по идентификации бизнес-требований [5]. Однако и этого не всегда достаточно для построения полной картины имплементации КИС. Попытка упорядочить методы имплементации ERP-систем сделаны в работе [6], к которой позже были даны уточнения [7]. В рамках же этой статьи мы постараемся актуализировать весь перечень способов внедрения ERP-систем и КИС, используя и дополняя теорию корпоративных информационных систем [8].

Цель работы состоит в уточнении теории корпоративных систем для актуализации подходов ко внедрению и доставке ERP-систем, что позволит более качественно осуществлять имплементацию программного обеспечения. Реализация цели потребует проработки следующих задач: анализ и актуализация стратегии управления проектом, а также подходов к реализации содержания проекта внедрения КИС.

corpinfosys.ru

#### 1. Содержание стратегии управления проектом

Для начала следует определить, что же собой представляет стратегия, являющаяся ключевой частью теории КИС. Стратегия - это способ решения критичной задачи, направленный на снижение проектных рисков. Стратегии готовят в разрезе уровней внедрения, которые представимы основными, как-то: уровень приложений, процессов, данных и техники, так и поддерживающих, заданных уровнем проекта и изменений [9]. Назначение уровня проекта, как и соответствующей стратегии, состоит в доставке основного содержания заказчику, в рамках которой делается сильный акцент на сроки, объем задач и ресурсы. Стратегии, определяющие 4-е классических уровня внедрения и задающие основное содержание, описывают как именно это содержание и будет реализовываться, отдавая предпочтение качеству. И, наконец, уровень изменений позволяет закрепить полученное содержание в повседневной работе организации.

В рамках теории КИС последовательно были описаны стратегии содержательной части и части, связанной с изменениями [8]. В то время как уровню управления проектом не было оказано должного внимания. Попытаемся исправить этот недочет. Стратегия управления проектом внедрения КИС должна минимизировать, исключать или передавать на откуп внешней стороне все проектные риски. Здесь сразу стоит уточнить, что преимущественно речь идет о рисках, связанных с заказчиком, так как на иные риски мы как исполнитель проекта можем повлиять. Какие же риски присущи проекту внедрения ERP, соотносимые с уровнем проекта? Если попытаться рассмотреть основные параметры проекта, а их всего 11-ть [10], то можно прийти к пониманию критичности трех из них, в частности:

Перефразируем (1), получаем следующую упрощенную форму:

$$
Kor\text{да} = 4\text{to} / K\text{to}.\tag{2}
$$

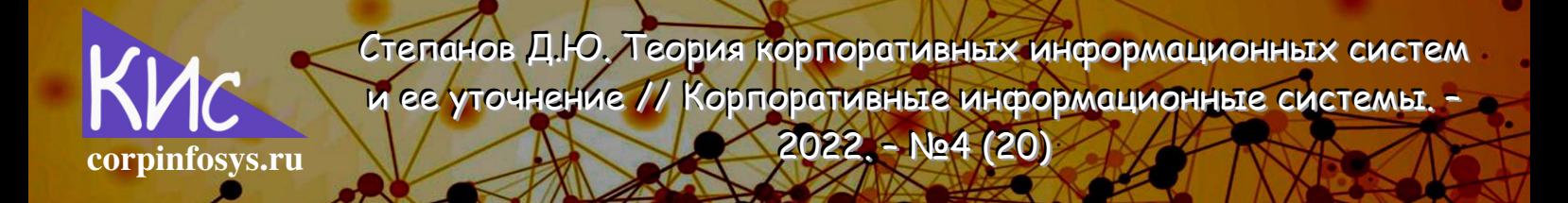

В разрезе каждого из параметров (2) попытаемся сформулировать проектные риски и способы реагирования на них. Таблица 1 содержит описание тех рисков, на обработку которых направлена стратегия управления проектом.

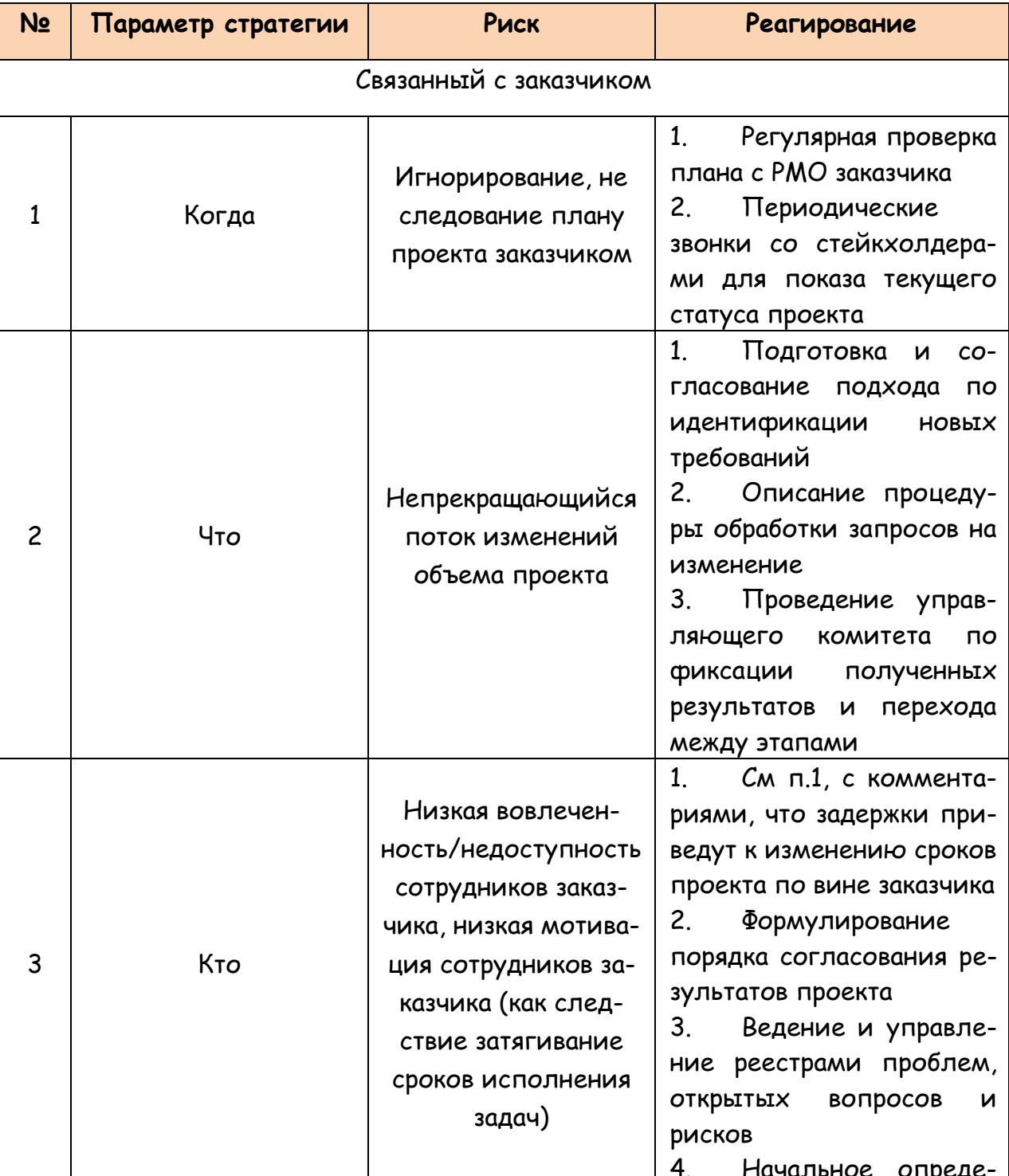

#### Таблица 1. Содержание стратегии управления проектом

https://corpinfosys.ru/archive/issue-20/205-2022-20-theorycis

Степанов Д.Ю. Теория корпоративных информационных систем и ее уточнение // Корпоративные информационные системы. 2022. - Ne4 (20)

corpinfosys.ru

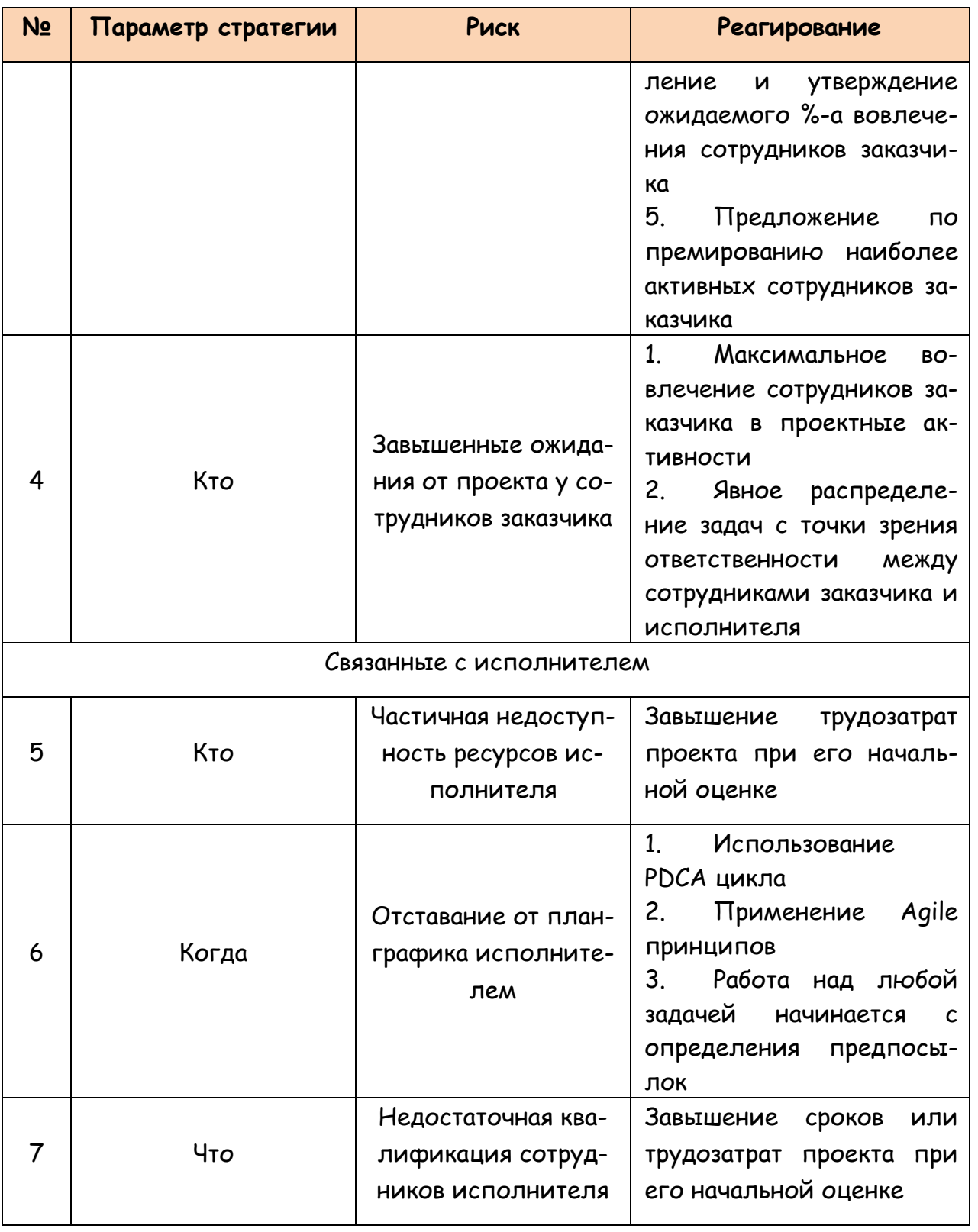

Ситуация игнорирования и не следования план-графику проекта происходит в тех случаях, когда руководство проекта заказчика принимает невнятную позицию, Степанов Д.Ю. Теория корпоративных информационных систем и ее уточнение // Корпоративные информационные системы. 2022. - No4 (20)

ожидая лидирование столь важного вопроса команде исполнителя. Честно говоря, ситуация достаточно противоречивая: с одной стороны команде исполнителя никто не «капает на нервы», с другой - полная безынициативность РМО заказчика может привести к понижению мотивации его команды, снижению мобилизационной способности для решения задач и как следствие затягиванию сроков проекта. В этом случае, требуется максимально погрузить службу РМО клиента в контекст проекта. Одним из действенных способов является регулярная проверка с заказчиком выполненных, выполняемых и предстоящих задач. Другим способом вовлечения команды управления проектом со стороны заказчика - это передача ответственности, как вариант, проведение регулярных встреч со стейкхолдерами по информированию о ходе проекта.

corpinfosys.ru

Бесконечный поток изменений является следующей причиной неудачи запуска ERP-решений. Несмотря на то, что существуют 3-и классические модели внедрения программного обеспечения: каскадная, итерационная и спиралевидная, по-разному относящиеся к изменению требований, все равно фиксация исходных потребностей от изменения обязательна. От модели к модели период фиксации отличается, так наиболее используемая каскадная модель обязует замораживать требования аккурат после проведения проектирования, все что, выходит за рамки выявленных и зафиксированных требований, обрабатывается как запрос на изменение, т.е. отдельным подпроектом. Для того, чтобы четко зафиксировать понимание исходных и новых требований, рекомендуется явно описать все фазы и проектные задачи, в рамках которых требования могут уточняться. Кроме того, задаются точные критерии, определяющие, является ли выявленное требование уточнением уже имеющегося или абсолютно новым. Официальным событием, ограничивающим набор требований, является как их согласование заказчиком, так и согласование перехода на следующую фазу на управляющем комитете.

Большая часть выполняемых задач требует вовлечения сотрудников заказчика. В случае их недоступности или малого процента вовлеченности, существует высокая вероятность затягивания сроков проекта. Поэтому на практике заблаговременно готовят предполагаемый план привлечения сотрудников заказчика, обычно в форме: фаза проекта, % вовлечения. Эта информация доносится до РМО заказчика с целью выделения человеческих ресурсов. В противном случае регистрируется риск, а затем и проблема в соответствующих реестрах проектного управления. Последнее является доказательством обсуждения ситуации с заказчиком, может являться в последующем базой для смещения сроков проекта, оплачиваемых заказчиком по процедуре запроса на изменение. Низкая мотивация сотрудников заказчика, вернее ключевых и конечных

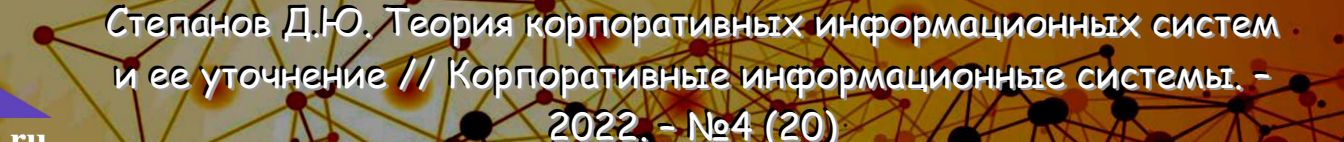

пользователей, может быть повышена за счет дополнительных стимулирующих выплат. В любом случае, это активность РМО клиента, вам же как исполнителю важно об этом вовремя сообщить, так как это также может привести с срыву сроков проекта. Для минимизации рисков длительного согласования документов, рекомендуется готовить и заранее согласовывать с руководителем проекта заказчика перечень документов для согласования, ответственных, их заместителей на случай недоступности первых, продолжительность и число итераций согласования.

corpinfosys.ru

Следующей проблемой, достойной выделение в отдельную главу в РМВоК, являются завышенные ожидания заказчика от исполнителя, проекта и продукта. Для того, чтобы вернуть заказчика с небес на землю, в работе [11] предлагается ряд мероприятий, позволяющих максимально вовлечь представителей заказчика в ход проекта. По задумке автора это обеспечит раннее знакомства пользователей с системой и более реалистичный взгляд на проект. Так, предлагается использовать силы заказчика для выявления требований, согласования проектных документов, работе с историческими данными в ходе миграции, тестирования системы и обучения оставшихся пользователей. Наиболее наглядным способом разграничения ответственности за выполнение задач является использование RACI матрицы, которая ведется в разрезе задач и документов проекта. Расшифровка RACI следующая: R - ответственный, A - подотчетный, C - консультируемый, I - информируемый. Для работ и задач индикаторы R и A могут быть присвоены только одному ответственному.

Теперь рассмотрим проектные риски, относящиеся к исполнителю. В-первую очередь, это возможная недоступность ресурсов в ходе проекта, например, по причине отпуска, болезни и др., т.е. из-за событий, которые не всегда удается спрогнозировать. Во-вторую, низкая квалификация сотрудников на проекте или дефицит знаний по причине уникальности проекта. Одним из возможных способов реагирование на подобные риски является завышение трудозатрат или, другими словами, внесение резервных человеческих ресурсов в исходный ресурсный план на этапе оценки и контрактования проекта. Объём допресурсов определяется экспертно и зависит от плановой величины недоступности ресурсов, а также сложности проекта.

Риск отставания от плана-графика проекта на стороне исполнителя обычно обрабатывается следующим образом. Все проектные активности проходят через РDCAцикл, т.е. сначала планируются, затем выполняются, далее контролируются и, наконец, корректируются из-за отставания. Обычно Р-активностям предшествует подэтап оценки предпосылок или реализуемости (Estimation - оценка), поэтому цикл иногда

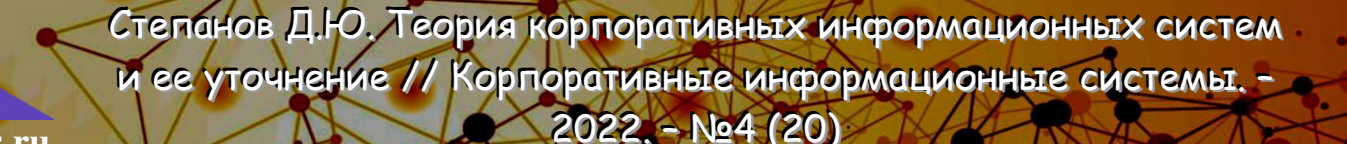

называют ePDCA. Основная ошибка проектного управления состоит в том, что руководители проекта упускают из внимания как подэтап оценки, так и этап предварительной корректировки отставаний. Выявление предпосылок критично для определения начальных дат выполнения задач, в то время как оценка отставаний и соответствующая корректировка плана обязательны для доставки результата в срок. Величина отставания, высчитываемая в человеко-днях, может быть подсчитана на основе программного продукта MS Project, позволяющего считать длительности работ от даты начала и наоборот. Распространённой практикой в высоко критичных проектах является применение принципов Agile, что позволяет демонстрировать полуготовый продукт заказчику для получения быстрой обратной связи. Причем под продуктом может пониматься как проектный документ, так и программное приложение.

corpinfosys.ru

Подводя итоги вышесказанному, стратегия управления проектом, описывает последовательность активностей, нацеленных на сокращение проектных рисков как со стороны заказчика, так и исполнителя. Подготавливаемые документы представлены в таблице ниже (таблица 2).

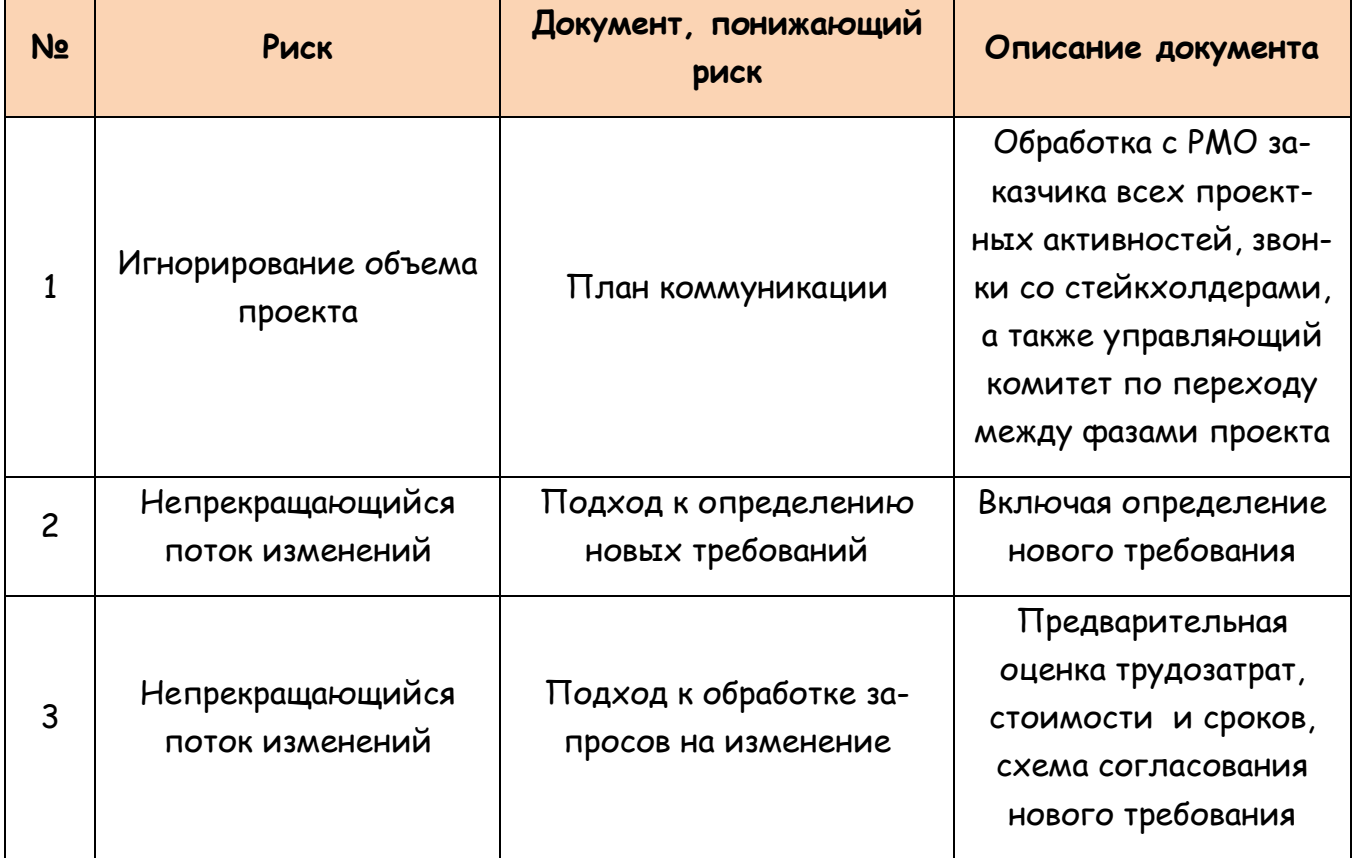

Таблица 2. Документы стратегии управления проектом

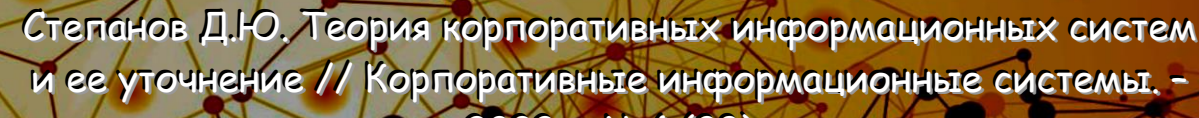

corpinfosys.ru

2022. - No4 (20)

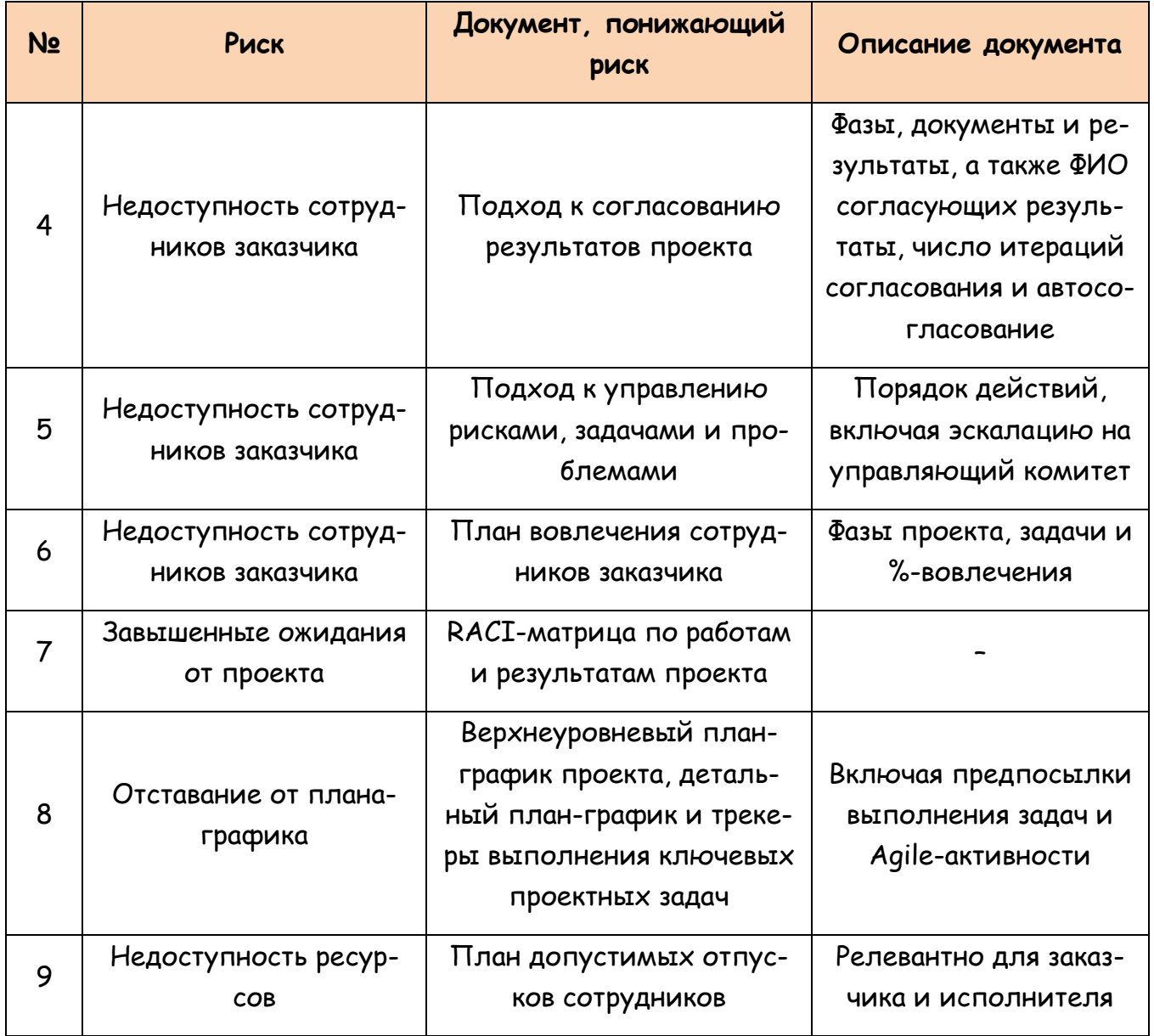

Как можно увидеть из списка выше, минимизация рисков управления проектов обязует подготовку дополнительного набора сопроводительных документов: подходы по новым требованиям и запросов на изменения, кроме того, планы по вовлечению сотрудников и отпускам. Какие-то из указанных выше результатов готовятся в рамках стандартных рекомендаций PMBoK: план-график, RACI -матрица, план коммуникаций и подход к обработке рисков и проблем.

Степанов Д.Ю. Теория корпоративных информационных систем и ее уточнение // Корпоративные информационные системы. 2022. - Ne4 (20)

#### Заключение

Объединение результатов проделанной работы и итогов статьи [8] позволяет актуализировать и поставить логическую точку в теории корпоративных информацион-НЫХ СИСТЕМ:

- содержание проекта внедрения КИС, заданное уровнями имплементации процессов, приложений, данных и техники, задается стратегиями анализа, проектирования, ролей и полномочий, миграции, обучения, тестирования, технической подготовки системы, бизнес перехода, внедрения и поддержки, обеспечивающими доставку программного решения заказчику;
- управление проектом осуществляется на соответствующем уровне внедрения и регулируется одноименной стратегией, позволяющей управлять ходом доставки содержания;
- и, наконец, для того чтобы содержание проекта внедрения «прижилось» в компании, реализуется стратегия изменений, относящаяся к одноименному уровню имплементации.

Следовательно, теория КИС, рассматриваемая через призму классических архитектурных уровней, уточняет их, базируясь на минимизации проектных рисков и 15-и летней практики внедрения ERP-систем автора по каскадной методологии.

#### Литература

- 1. Петрова Е. А., Фокина Е. А. Информационный менеджмент. М.: Лань, 2020. -215 c.
- 2. Остроух А.В., Суркова Н.Е. Проектирование информационных систем. М.: Лань, 2019. - 164 с.
- 3. Калянов Г.Н. Консалтинг: от бизнес-стратегии к корпоративной информационноуправляющей системе. - М.: Горячая линия - Телеком, 2014. - 210 с.
- 4. Гвоздева Т.В., Баллод Б.А. Проектирование информационных систем: учебное пособие. - Ростов н/Д.: Феникс, 2009. - 508 с.
- 5. Вигерс К., Битти Д. Разработка требований к программному обеспечению. М.: БХВ, 2016. - 736 с.
- 6. Петров С.В. Стратегии реализации содержания в проектах внедрения ERP-систем // Корпоративные информационные системы. - 2018. - №4 - С. 61-68. - URL: https://corpinfosys.ru/archive/issue-4/137-2018-4-strategyimplementation.

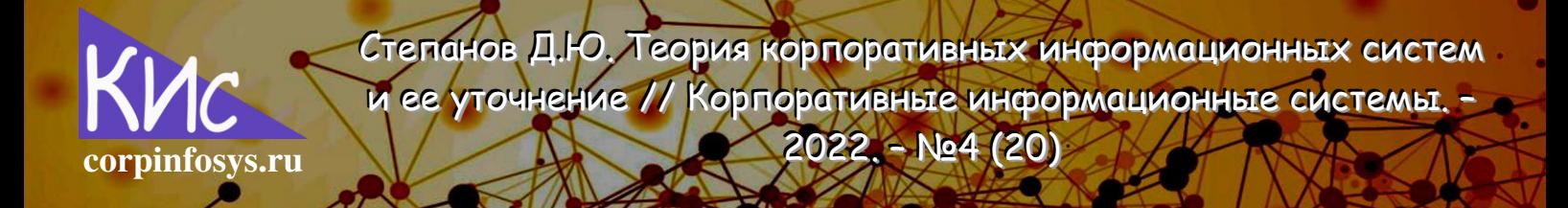

- 7. Абазьева М.П. О стратегиях доставки содержания и изменений в проектах внедрения ERP-систем // Корпоративные информационные системы. - 2022. - $Ne4 - C. 35 - 47.$
- 8. Stepanov D.Yu. The theory of corporate information systems// Lecture Notes in Electrical Engineering, vol. 986. Springer, Cham. https://doi.org/10.1007/978-3-031-22311-2\_3.
- 9. Степанов Д.Ю. Анализ, проектирование и разработка корпоративных информационных систем: теория и практика // Российский технологический журнал. -2015. - т.8, №3. - с.227-238. - URL: https://stepanovd.com/science/31-article-2015-2-erpthpr.
- 10. Ширенбек Х., Листер М., Кирмсе Ш. Руководство к своду знаний по управлению проектами. Руководство РМВоК. Шестое издание. - М.: Олимп-Бизнес, 2019. -974 с.
- 11. Степанов Д.Ю. Управление ожиданиями в проектах имплементации ERP-систем // Корпоративные информационные системы. - 2018. - №3 - С. 46-52. - URL: https://corpinfosys.ru/archive/issue-3/142-2018-3-expectations.

#### Выходные данные статьи

Степанов Д.Ю. Теория корпоративных информационных систем и ее уточнение // Корпоративные информационные системы. - 2022. - №4 (20) – С. 7-16. – URL: https://corpinfosys.ru/archive/issue-20/205-2022-20-theorycis.

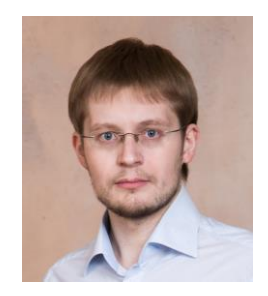

#### Об авторе

Степанов Дмитрий Юрьевич - кандидат технических наук, доцент МИРЭА, принимал участие более чем в 10 проектах внедрения корпоративных информационных систем на базе SAP, Microsoft и Sage. Специализируется на управлении материальными потоками, сбытом и системой документов. Автор более 25 статей, в том числе в «Логистика сегодня», «Проблемы экономики», «САПер». Электронный адрес: mail@stepanovd.com.

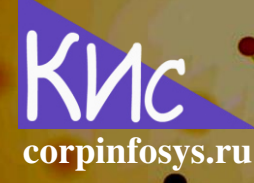

Абазьева М.П. О стратегиях доставки содержания и изменений в проектах внедрения ERP-систем // Корпоративные информационные системы. - 2022. - №4 (20)

## О стратегиях доставки содержания и изменений в проектах внедрения ERP-систем

## Абазьева Мария Павловна

Аннотация: в статье проводится анализ элементов теории корпоративных информационных систем, осуществляется уточнение стратегий доставки содержания и изменений ERP-проекта с точки зрения понижения проектных рисков. Дополняются стратегии по доставке ERP-систем для активностей анализа, проектирования, ролей и полномочий, миграции, обучению, тестированию, техническому и бизнес катоверам, внедрению и поддержке, а также по управлению изменениями.

#### Введение

Стратегия является ключевым документом, описывающим предполагаемый подход к решению той или иной задачи. В области внедрения ERP-систем выделяют такие концепции доставки содержания, как: анализа, проектирование, реализация, ролей и полномочий, миграции, обучения, тестирования, технической подготовки системы, бизнес-катовера, изменений и поддержки. Основой использования стратегий в проектах имплементации ERP-систем служит теория корпоративных информационных систем, предложенная в работе [1]. Анализ литературных источников в области корпоративных информационных систем и стратегий доставки включает множество работ [2-14], однако в них лишь косвенно указана первопричина формирования концепции, что, следовательно, делает выбор того или иного способа недоказательным.

Для устранения указанных недостатков, в этой статье мы попытаемся вскрыть исходную проблематику, что порождает необходимость формирования стратегии доставки содержания, а также уточним и детализируем способы решения. Следует сразу сделать оговорку, что стратегии доставки содержания, ни в коей мере не противоречат и не заменяют активности фаз внедрения. По существу, они дополняют и максимально их уточняют. Поэтому существование фазы анализа как пример не исключает наличия одноименной стратегии.

## 1. Стратегии и риски

Отличительной особенностью любой стратегии является то, что она направлена на снижение того или иного риска. Это может вас сильно удивить, ведь эта ключевая мысль скрыта за беленой деталей всех ранее описанных стратегий, которые вы може-

Абазьева М.П. О стратегиях доставки содержания и изменений в проектах внедрения ERP-систем // Корпоративные информационные системы. - 2022. - №4 (20) corpinfosys.ru

те найти в указанных литературных источниках [2-14]. Поэтому в рамках этой работы мы попытаемся подойти к вопросу стратегий с позиции минимизации именно проектных рисков, дополняя и уточняя при этом все, что нам ранее удалось выяснить. Следовательно, стратегия доставки содержания будет предлагать способы, позволяющие эффективно снижать, исключать или передавать проектные риски. В таблице 1 приведены стратегии, задающие содержание и изменения ERP-проекта, а также предложены проектные риски.

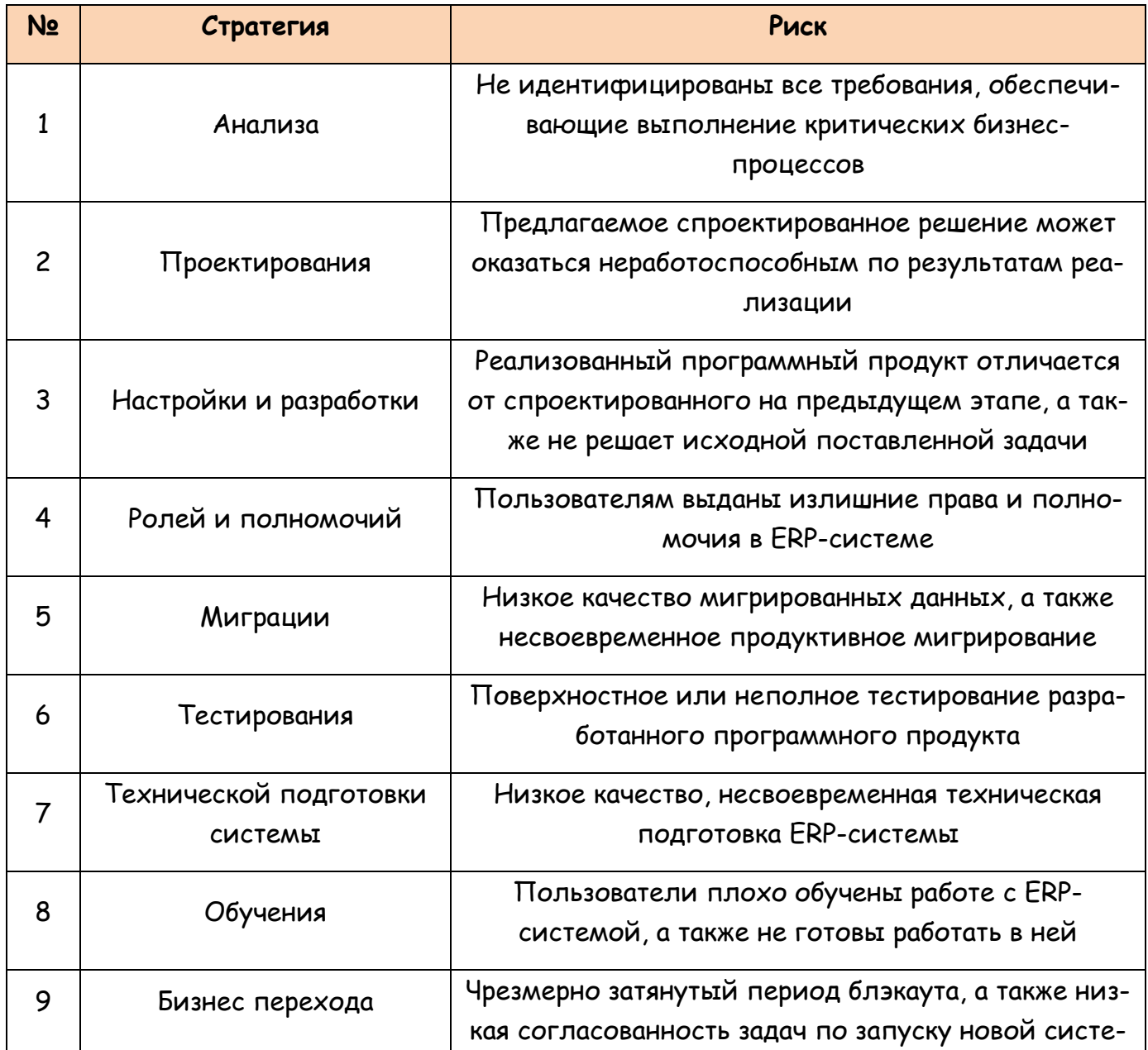

#### Таблица 1. Стратегии и риски, обрабатываемые в них

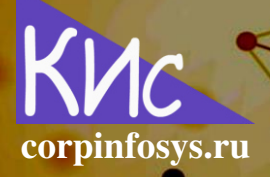

Абазьева М.П. О стратегиях доставки содержания и изменений в проектах внедрения ERP-систем // Корпоративные информационные системы. - 2022. - №4 (20)

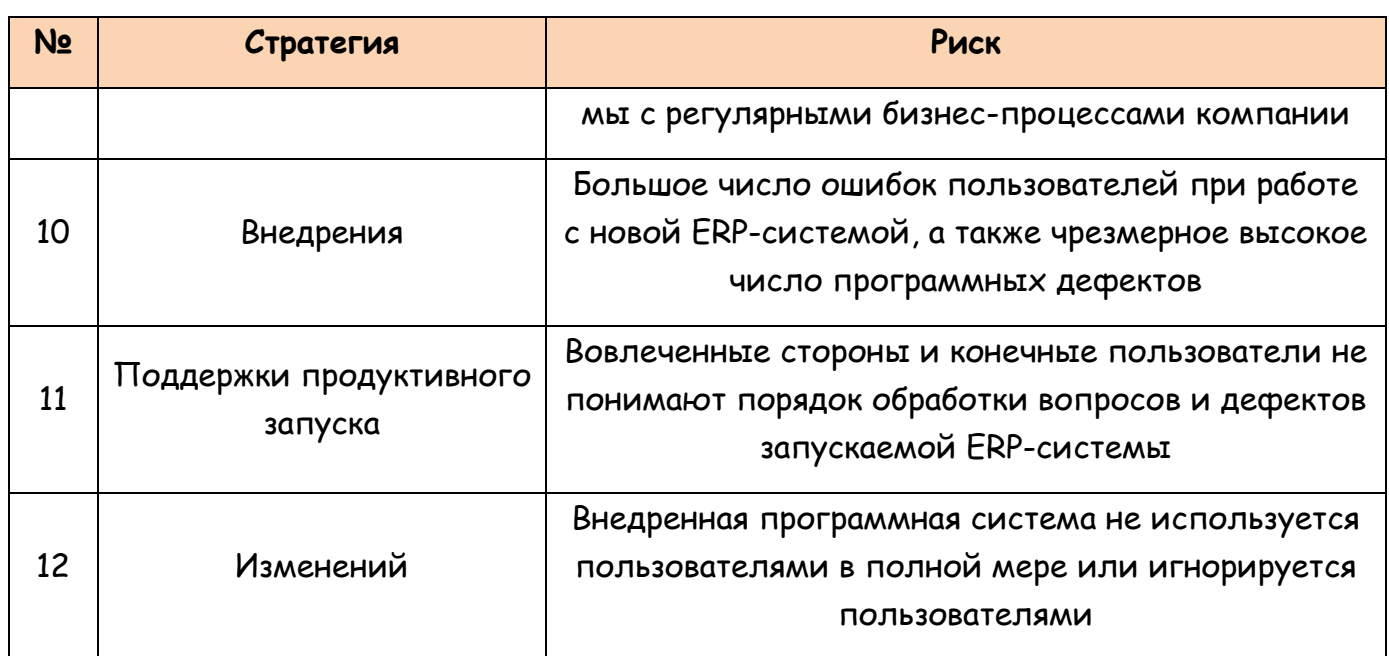

### 2. Способы понимания рисков

Давайте теперь рассмотрим способы понимания каждого из приведенных выше рисков. Так в стратегии анализа [3] предлагается идентификацию требований вести на базе заранее подготовленной типовой карты бизнес-процессов, сбор требований агрегировать в едином реестре (или матрице отслеживания требований), а приоритизацию потребностей поручить ключевым бизнес пользователям. Все предложения делаются для того, чтобы не упустить ни одно из важных для запуска бизнес требование.

Стратегия проектирования подразумевает прототипирование [4], использование демонстрационных баз и стендов, системы песочницы, дабы проверить гипотезу о том, что проектируемое решение будет действительно реализуемым.

Стратегию ролей и полномочий легче всего объяснить на примере их реализации в SAP ERP [5]. Так технические роли можно сконфигурировать в виде матрешки, где в композитную бизнес-роль вложены единичные наследуемые роли, а также роли меню. Каждая единичная роль позволяет выполнить лишь одну операцию над данными в разрезе единственной программы SAP. В виду трудоемкости задачи готовится матрица ролей и полномочий, включающая присвоения:

- бизнес роль список программ SAP для возможности запуска;
- единичная SAP роль проверяемые объекты полномочий в заданной программе SAP;

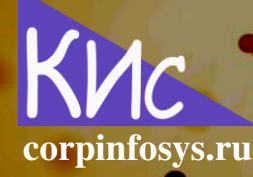

Абазьева М.П. О стратегиях доставки содержания и изменений в проектах внедрения ERP-систем // Корпоративные информационные системы. - 2022. - №4 (20)

- наследуемая SAP роль единичная SAP роль дополненные организационные данные;
- роль меню SAP список возможных для запуска программ SAP;
- композитная роль SAP (бизнес роль) наследуемая SAP роль и роль меню SAP.

Именно нетехническое описание «Бизнес роль - список программ SAP для возможности запуска» позволяет быстро осуществить контроль правильности присвоения ролей пользователям.

Стратегия реализации направлена на сравнение ранее спроектированного и уже сконфигурированного или запрограммированного решения, для чего часто проводят процедуру контроля качества программного кода, а также следуют утвержденному соглашению о наименовании технических объектов [6].

Стратегия обучения пользователей нацелена на передачу знаний по работе в ERPсистеме от проектной команды будущим пользователям [7]. Обычно проектная команда обучает ключевых пользователей заказчика, а те - конечных. Оценивание качества обучение требует проведения процедур тестирования по результатам завершения занятий. Кроме того, в рамках стратегии готовятся пользовательские инструкции, а информация об их наличие и расположении доводится до будущих пользователей системы заранее.

Стратегия тестирования подразумевает проведение модульного, интеграционного и приемочного тестирования в формате непрерывного [8]. Испытания проводятся раз-НЫМИ ЛЮДЬМИ: КОНСУЛЬТАНТЫ, КЛЮЧЕВЫЕ И КОНЕЧНЫЕ ПОЛЬЗОВАТЕЛИ, А В КАЧЕСТВЕ ВХОДных данных применяются мигрированные данные 1-3 тестовых волн миграции.

Стратегия миграции предполагает порядка 3-х волн тестовой миграции, а также проведение ранней продуктивной миграции для снижения риска задержки подготовки данных для запуска [9]. Качество мигрируемых данных косвенно проверяется в контексте стратегии тестирования.

Разработка, тестирование и промышленное использование ERP-систем ведется в разных программных средах. Их состав, порядок подготовки и сроки задаются стратегией технической подготовки (технический катовер) [10]. Особая роль в стратегии отводится ранней подготовке продуктивной среды, куда заблаговременно переносятся необходимые настройки и разработки для осуществления миграции данных. Кроме того, ведется 1-3 репетиций подготовки тестовой продуктивной среды, преимуще-

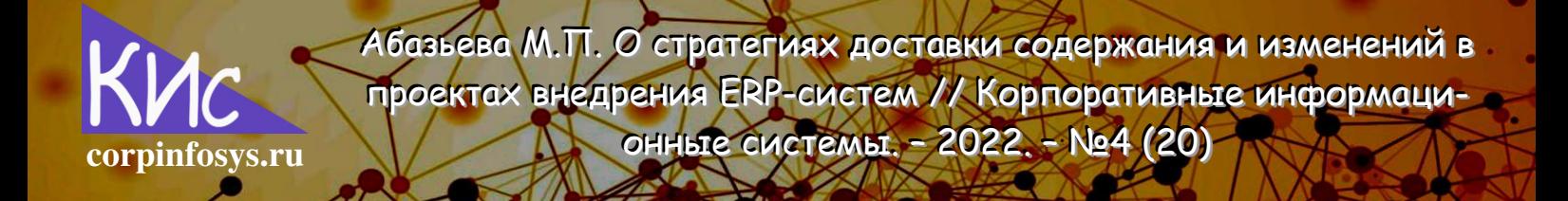

ственно используемых для проведения 2-3 тестовых волн миграции данных, а также интеграционного и приемочного испытаний.

Стратегия бизнес перехода (бизнес катовер) предполагает проработку задач по остановке работы компании, использующей «старое» программное решение [11]. Для сокращения периода остановки, известного как блэкаут, предполагается однократная процедура ее репетиции. Согласование регулярных бизнес-операций, например, регистрация первых обращений клиентов, начало физических отгрузок продукции, а также их взаимосвязь с началом функционирования новой ERP-системы, ведется за счет формирования, согласования и проработки плана бизнес катовера.

Следующая к рассмотрению, стратегия - стратегия внедрения [12]. Цель стратегии состоит в минимизации рисков провала запуска продуктивной системы, обусловленных возможным появлением программных дефектов, а также ошибками в действиях пользователей. В арсенале доступны 3-и способа внедрения: большой взрыв, франчайзинговая стратегия и точный бросок, каждый из которых имеет свои отличительные особенности и позволяет снизить как число ошибок в работе программы, так и пользовательские ошибка путем последовательного запуска части функционала системы, а также допуска к работе в системе лишь части пользователей. Кроме этого, в качестве поддерживающих документов готовят план Б и план отката.

Основное назначение стратегии поддержки запуска отточить порядок регистрации и отработки программных дефектов, в том числе переадресования открытых вопросов пользователей ответственным сотрудникам [13]. Для чего создается служба ИТ поддержки, выделяются уровни поддержки (обычно до 4-х), задается время реагирования на дефекты (Service Level Agreement, SLA), устанавливаются необходимые программные решения по типу ITSL/ITSM. Обычно службу ИТ-поддержки начинают тестово использовать уже в ходе интеграционного тестирования.

И, наконец, стратегия управления изменениями [14], включающая в себя ряд мероприятий, закрепляющих использование будущей системы: обновление релевантных регламентов работ (закупки, закрытие периода и года по БУ и НУ, МСФО, производственные и сбытовые регламенты и др.), формирование новых регламентов (обработка запросов на изменение системы, обучение новых пользователей), актуализация должностных инструкций, поощрение ключевых и наиболее значимых для запуска системы пользователей.

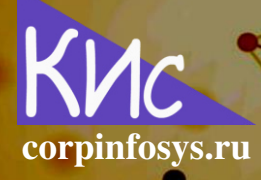

Абазьева М.П. О стратегиях доставки содержания и изменений в проектах внедрения ERP-систем // Корпоративные информаци-ОННЫЕ СИСТЕМЫ. - 2022. - №4 (20)

#### Заключение

Тогда, если подойти к вопросу формирования стратегий и их сравнения с теорией корпоративных информационных систем, можно выделить следующие важные моменты:

- стратегии анализа, проектирования, ролей и полномочий, а также изменений из теории КИС нацелены на решение иных задач, чем описано в текущей работе и задано рисками;
- стратегии обучения, бизнес перехода и поддержки из теории КИС частично  $\mathbf{u}$ нацелены на снижение проектных рисков, как мы описали выше;
- стратегия внедрения вообще упущена в теории КИС;
- $\mathbf{r}$ в остальных стратегиях, включающих техническую подготовку, настройку и разработку, миграцию, тестирование акцент, как и в текущей статье, ведется на сокращение проектных рисков.

Следовательно, теория КИС требует доработки и уточнения для того, чтобы быть по настоящему эффективной теоретической базой в вопросах внедрения ERP-систем.

## Литература

- 1. Stepanov D.Yu. The theory of corporate information systems// Lecture Notes in Electrical Engineering, vol. 986. Springer, Cham. https://doi.org/10.1007/978-3-031-22311-2\_3.
- 2. Петров С.В. Стратегии реализации содержания в проектах внедрения ERP-систем // Корпоративные информационные системы. - 2018. - №4 - С. 61-68. - URL: https://corpinfosys.ru/archive/issue-4/137-2018-4-strategyimplementation.
- 3. Терентьев И.М. Стратегия анализа в проектах внедрения ERP-систем // Корпоративные информационные системы. - 2018. - №2 - С. 23-29. - URL: https://corpinfosys.ru/archive/issue-2/139-2018-2-analysisstrategy.
- 4. Степанов Д.Ю. Подготовка функциональных спецификаций для разработки корпоративных информационных систем на примере SAP ERP (часть 1) // Корпоративные информационные системы. - 2019. - №3 (7). - С. 29-52. - URL: https://corpinfosys.ru/archive/2019/issue-7/66-2019-7-functionalspec.
- 5. Петров С.В. Стратегия ролей и полномочий в ERP-проектах // Корпоративные  $2018. - N<sub>2</sub>3$  (3) - C. информационные системы.  $\sim$  $53-58$ . - URL: https://corpinfosys.ru/archive/issue-3/143-2018-3-authorizationstrategy.

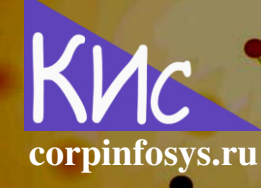

Абазьева М.П. О стратегиях доставки содержания и изменений в проектах внедрения ERP-систем // Корпоративные информационные системы. - 2022. - №4 (20)

- 6. Прядильников Е.В. Стратегия реализации в проектах имплементации корпоративных информационных систем // Корпоративные информационные системы. - 2018. - Nº2 - C. 10-16. - URL: https://corpinfosys.ru/archive/issue-2/130-2018-2developmentstrategy.
- 7. Першин Д.С. Стратегия обучения пользователей в проектах внедрения ERPсистем // Корпоративные информационные системы. - 2018. - №3 (3) - С. 59-66. - URL: https://corpinfosys.ru/archive/issue-3/144-2018-3-trainingstrategy.
- 8. Терентьев И.М. Стратегия тестирования в проектах имплементации ERP-систем. - 2018. - Nº3 - C. 39-45. - URL: https://corpinfosys.ru/archive/issue-3/141-2018-3testingstrategy.
- 9. Степанов Д.Ю. Концепции, методы и способы миграции основных и переменных данных в корпоративных информационных системах (часть 1) // Корпоративные информационные системы. - 2020. - №1 (9). - С. 49-61. - URL: https://corpinfosys.ru/archive/issue-9/89-2020-9-datamigration.
- 10. Прядильников Е.В. Стратегия технической подготовки системы в проектах внедрения ERP-систем // Корпоративные информационные системы. - 2018. - №4 -44-49. URL: https://corpinfosys.ru/archive/issue-4/131-2018-4- $\mathcal{C}$ . systemprepstrategy.
- 11. Степанов Д.Ю. Cutover-план в проектах внедрения ERP-систем (часть 1) // Корпоративные информационные системы. - 2021. - №2 (14) - С. 59-66. - URL: https://corpinfosys.ru/archive/issue-14/152-2021-14-cutover.
- 12. Першин Д.С. Стратегии внедрения ERP-систем // Корпоративные информацион-2022.  $Ne4$  $(20)$  $\mathcal{C}$ .  $1-6$ URL: HЫC системы. https://corpinfosys.ru/archive/issue-20/204-2022-20-erpdeploystrategy.
- 13. Петров С.В. Стратегия поддержки продуктивного запуска ERP-системы // Корпоративные информационные системы. - 2022. - №2 (18) - С. 30-35. - URL: https://corpinfosys.ru/archive/issue-18/199-2022-18-erpgolivehypercare.
- 14. Степанов Д.Ю. Стратегия управления изменениями в проектах имплементации ЕRP/ERP2-систем // Корпоративные информационные системы. - 2018. - №2 - $\mathcal{C}$ .  $17 - 22$ . URL: https://corpinfosys.ru/archive/issue-2/138-2018-2changestrategy.

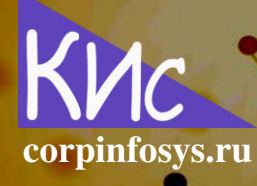

Абазьева М.П. О стратегиях доставки содержания и изменений в проектах внедрения ERP-систем // Корпоративные информационные системы. - 2022. - №4 (20)

#### Выходные данные статьи

Абазьева М.П. О стратегиях доставки содержания и изменений в проектах внедрения ERP-систем // Корпоративные информационные системы. - 2022. - №4  $(20) - C$ . 17-24. - URL: https://corpinfosys.ru/archive/issue-20/206-2022-20contentchangestrategies.

## Об авторе

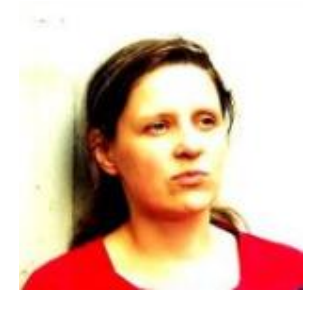

Абазьева Мария Павловна - руководитель проектов внедрения корпоративных информационных систем. Эксперт по направлению технического обслуживания и ремонта оборудования. Имеет 10-летний опыт работы с программными решениями на базе SAP. Принимала участие в проектах имплементации ERP-систем в транспортных, нефтяных и металлургических компаниях.

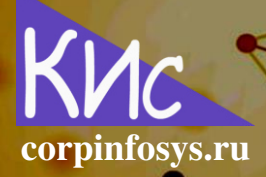

## Реализация концепции ролей и полномочий **B SAP ERP**

## Терентьев Илья Михайлович

Аннотация: в статье рассматриваются технические особенности подготовки и реализации ролей и полномочий в системе SAP ERP. Обсуждаются одиночные, наследуемые, композитные РГСС-роли, роли меню, а также состав матрицы ролей и полномочий. Анализируются два подхода к организации концепции ролей и полномочий в SAP: применение наследуемых ролей, уточняющих оргуровни и отдельно созданные роли для организационных уровней.

#### Введение

Вне зависимости от поставщика программного обеспечения концепция ролей и полномочий регламентирует доступ группам пользователей к всевозможным бизнесобъектам и соответствующим документам информационной системы. Часто порядок разграничения доступа называют SOD (segregation of duties). SOD - это превентивный контроль, чтобы не допустить концентрацию важных прав доступа в одних руках. Высококритичные операции должны быть разделены в программе на несколько этапов, каждый из которых выполняется разными людьми, что позволяет предотвратить мошенничество, а заодно и обезопасить сам процесс от ошибок.

Система SAP ERP позволяет строить подобные ограничения, имея в арсенале набор всевозможных технических средств: от объектов авторизации до композитных бизнес-ролей. Более того, среда ABAP позволяют гибко кодировать и модифицировать логику проверки полномочий. Давайте попытаемся раскрыть тематику ролей и полномочий для системы SAP ERP, что позволит обеспечить всесторонний взгляд на различные опции технической реализации.

Концептуальное представление логики ведения ролей и полномочий приведено в работе [1], интерпретируем его в терминах SAP. В ERP-системе готовится PFCG-роли, объединение которых будет порождать композитную или бизнес-роль. Именно бизнес-роль в дальнейшем присваивается конечному пользователю. Способ настройки РГСС и композитных ролей задаст концепцию авторизации. Для рассмотрения концепции следует проанализировать содержимое технических ролей.

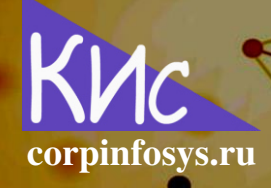

Ne4 (20)

Роль в системе SAP ERP представляет собой следующую тройку:

- определенный объект полномочий, включающий параметры организационного уровня и разрешенные операции над объектом данных;
- техническая роль РFCG, включающая коды транзакций SAP, а также объекты полномочий с указанными значениями параметров организационных уровней и операций, допустимых над объектами. Кроме того, в роли доступно указание кодов транзакций, которые будут отображаться в области SAP Easy Access для быстрого запуска программ;
- АВАР-код в транзакции, проверяющий объект полномочий и в зависимости от значения параметров выполняющий ту или иную бизнес логику. Одна транзакция в SAP может включать в себя проверку одного или нескольких объектов полномочий.

## 1. Настройка РГСС-ролей

Для настройки РГСG-роли функциональный консультант должен определить все объекты полномочий, относящиеся к требуемой транзакции, для чего можно воспользоваться SU21 или SU22. Далее создать техническую роль, внося в нее найденные объекты полномочий и указывая для них конкретные значения параметров. На финальном шаге осуществляется присвоение созданной роли пользователю SAP, например, через транзакцию SU02. Тогда в момент запуска пользователем той или иной транзакции, ABAP-логика выявит все подлежащие проверке объекты полномочий, далее проверит значения параметров этих объектов у пользователя, что доступно за счет присвоения пользователю РГСС-роли, и, наконец, выполнит бизнес-логику.

С точки зрения ведения РГСG-ролей следует выделить также ряд технических особенностей. Во-первых, в роли присутствуют объекты полномочий, включающие как оргуровни, так и без них. Во-вторых, несколько ролей можно объединить в одну композитную для удобства. В-третьих, возможно создавать наследуемые РГСС-роли, которые копируют значения объектов полномочий из исходной роли и заменяют лишь те из них, которые вручную определит функциональный консультант.

Введя все необходимые технические детали, зададим концепцию ролей и полномочий в SAP ERP и рассмотрим ее вариации. В первую очередь давайте опишем матрицу ролей и полномочий. Матрица представляет собой электронную таблицу, например, MS Excel, объединяющую в себе все данные, необходимые для технической настройки РГСС-ролей:

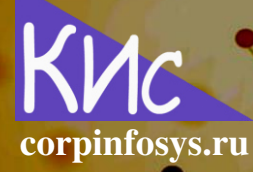

No 4 (20)

- объекты полномочий с указанными значениями параметров, объединенные в одиночные/наследуемые роли;
- одиночные/наследуемые роли, соединенные в композитную роль SAP,  $\mathbf{r}$ непосредственно присваиваемую пользователю. Обычно композитные роли называют бизнес-ролями, например, закупщик, складской сотрудник, бухгалтер и др.;
- а также для целей удобства перечень доступных транзакций в разрезе бизнес-ролей.

Тогда для рассмотрения доступны два типовых подхода к организации ролей в **SAP ERP:** 

- ведение наследуемых ролей, уточняющих оргуровни;
- отдельно созданные роли с/без оргуровней.

Вне зависимости от выбираемого подхода обычно дополнительно создают новую PFCG-роль только для ведения меню транзакций в секции SAP Easy Access.

## 2. Стратегии ведения ролей в SAP

Первая стратегия ведения ролей в SAP подразумевает наличие четырех видов РГСС-ролей, среди которых можно выделить следующие:

- одиночные роли, каждая такая роль содержит объекты полномочий, связанные преимущественно с одной транзакцией. Для каждого параметра объекта полномочий указаны конкретные значения, за исключением оргуровней, которые остаются незаполненными;
- наследуемая роль, имеет ссылку на одиночную роль, тем самым наследует значения параметров всех объектов полномочий из исходной роли. В роли вручную указывается значение конкретного оргуровня;
- роль меню, необходимая для отображения иерархии папок и транзакций в  $\mathbf{u}$  . видимой области SAP Easy Access;
- и, наконец, композитная роль, объединяющая в себе несколько наследуемых ролей и одиночных, если для них не ведется оргуровень, а также роль меню. Композитная роль задает бизнес-роль, понятную по смыслу всем пользователям.

Конечному пользователю присваивается лишь последняя роль: композитная. Большое число РГСG-ролей порождает необходимость их обособления, для чего ведутся правила наименования, например:

 $(1)$ 

No 4 (20)

где A - тип роли (S, I - одиночная или наследуемая роль), BB - технический код модуля (ММ - закупки, SD - сбыт, FI - финансы, CO - контроллинг и др.), СССС - объект (PURO - заказ на закупку, PURR - заявка на закупку, MATD - документ материала и др.), DDDD - операция (DISP - показать единичный документ, EDIT - изменить, REPT отчет и др.), а ЕЕЕЕЕЕ - код оргуровня (001000 - завод 1000, 100001 - завод 1000 и склад 01 и др.), а также отдельная маска:

corpinfosys.ru

#### ZH\_BB\_FFFFFFFFF\_EEEEEE,  $(2)$

задающая две оставшиеся роли, где H - вид роли (C, M - композитная роль или роль меню), параметры ВВ и ЕЕЕЕЕЕ аналогичны (1), а FFFFFFFFF характеризует бизнес-роль (PURCHASER - закупщик, ACCOUNTANT - бухгалтер, STOCKER кладовщик и др.). Для роли меню параметр ЕЕЕЕЕЕ из (2) может принимать константное значение, так как не зависит от оргуровня, к примеру: «XXXXXX». Основное преимущество подхода состоит в том, что, если изменились значения какого-либо объекта полномочий одиночной роли, они автоматически обновляются в наследуемой роли SAP.

Второй подход имеет схожие с первым моменты, но порядок заведения ролей состоит в следующем:

- создаются одиночные роли, подобно первому подходу, однако значения параметров, характеризующих организационные уровни, заполняются только в том случае, если они в последующем не будут ограничиваться, т.е. всегда принимают значения '\*' (все). Кодировка ролей может вестись согласно  $(1)$ ;
- формируются дополнительные роли, включающие только объекты полномочий с оргуровнями. Нейминг для них похож на (2), но имеет незначительные отличия:

в частности, начальный префикс 'ZO';

роли меню и композитные роли заводятся аналогично первому подходу.

Таким образом, композитная роль содержит одиночную роль, роли организационного уровня и меню. Функционал по наследованию ролей здесь отсутствует, что делает метод весьма трудоемким к реализации. Как легко заметить из описания, текущий подход ориентирован на ситуацию, когда компания имеет распределенную орг-

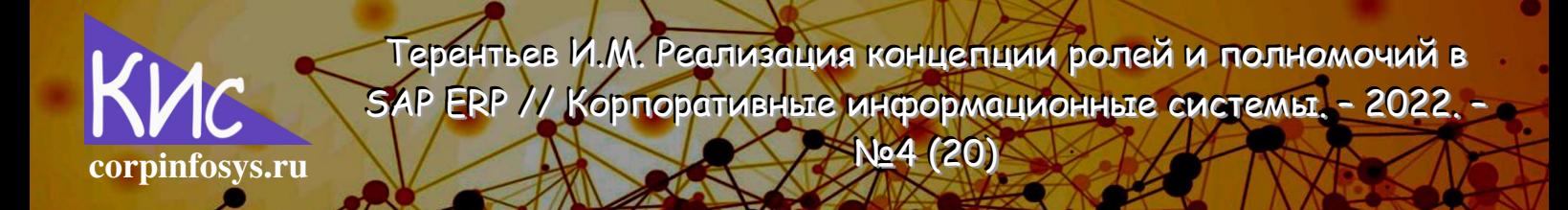

структуру и одни и те же отделы в разных подразделениях могут иметь отличающийся доступ для обработки объектов.

Несмотря на кажущееся отличие двух подходов, они, в общем-то, об одном и том же: принципиальное отличие состоит лишь в использовании наследуемых ролей, что непременно является плюсом первого способа. Например, у вас есть две схожие роли, относящиеся к разным заводам 1000 и 2000, создаем одиночную роль без указания оргуровней и привязываем к ней две наследуемые роли каждого из заводов. Как результат, если что-то меняется в исходной роли, ее изменения автоматически наследуются связанным ролям через процедуру выравнивания. Теперь, представьте, что у вас ни один завод, а около сотни. Оцениваете объем сэкономленных трудозатрат на ведение ролей?

К сожалению, в случае создания Z-объекта полномочий стандартный механизм наследования ролей перестает работать. Что касается роли меню, то ситуация с ней следующая, от нее можно вообще отказаться и вести «дерево» транзакций SAP Easy Access в одиночной или наследуемой роли, проблема состоит в том, что если вы планируете присваивать пользователям более одной роли, список транзакций в навигационном меню пользователя будет дублироваться. Отдельная роль меню решает эту сложность.

#### Заключение

В заключении хочется отметить следующее. Система SAP обеспечивает гибкий функционал, позволяющий формировать различные стратегии разграничения полномочий. Концепция ролей и полномочий формируется заранее на базе выбранного подхода к технической реализации. Каких-либо преднастроенных типовых композитных ролей в системе SAP нет. Поэтому трудозатраты проектирования и реализации концепции достаточно велики и требуют выделение как минимум одного функционального SAP-консультанта.

#### Литература

1. Петров С.В. Стратегия ролей и полномочий в ERP-проектах // Корпоративные системы. 2018.  $\sim$   $Ne3$ C. 53-58. информационные  $\overline{\phantom{a}}$  $\overline{\phantom{a}}$ URL: https://corpinfosys.ru/archive/issue-3/143-2018-3-authorizationstrategy.

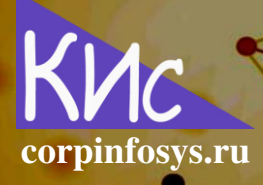

N<sub>2</sub>4 (20)

#### Выходные данные статьи

Терентьев И.М. Реализация концепции ролей и полномочий в SAP ERP // Корпоративные информационные системы. - 2022. - №4 (20) - С. 25-30. - URL: https://corpinfosys.ru/archive/issue-20/207-2022-20-segregationofduties.

#### Об авторе

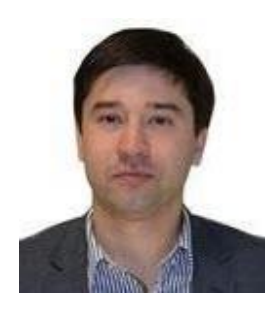

Терентьев Илья Михайлович - эксперт по системам управления складами. Сертифицированный консультант SAP по модулю управление материальными потоками. Принимал участие более чем в 10 проектах имплементации корпоративных систем. Имеет обширный опыт внедрения складских систем в проектах «с нуля», а также тиражирования. Регулярно издает став электронно-сетевом журнале «САПер». Электронный адрес: ТЬИ mail@corpinfosys.ru.

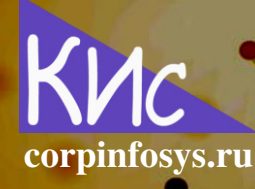

Петров С.В. Обзор российского программного обеспечения для импортозамещения информационных систем классов MES, ERP2 и ВГ (часть 1) // Корпоративные информационные системы.  $2022 - Ne4(20)$ 

## Обзор российского программного обеспечения для импортозамещения информационных систем классов MES, ERP2 и BI (часть 1)

## Петров Сергей Владимирович

Аннотация: в статье выполняется обзор российских программных разработок, относящихся к различным классам информационных систем. OLTP-системы, заданные стандартом ERP2, представлены решениями от таких компаний, как: 1С, Галактика, Монолит, Битрикс, 1Т, Наумен, Норбит, Програмсоюз, ГенАйТи и Юзтех.

#### Введение

Обилие предложений на рынке программного обеспечения зачастую западного производства может сформировать ошибочную картину, что в России нет собственных разработок. Это далеко не так, более того российский рынок корпоративных информационных систем представлен не только линейкой продукции от 1С. Всеобъемлющее присутствие международных вендоров в стране, используемые ими маркетинговые трюки и искусственное прививание привычек, притормозили и увели в тень российские разработки. Наступает время, когда компании вынуждены идти по пути импортозамещения, даже те, кто отделился от глобальных корпораций и локализовался.

В этой статье хочется провести обзор российского программного обеспечения в разрезе классов информационных систем, что продемонстрирует наличие в России работоспособных программных решений, релевантных для текущего применения уже сейчас.

Разнообразие программного функционала породило необходимость использования единого терминологического аппарата, понятного всем. Так были предложены стандарты автоматизации, которые мы будем использовать для удобства повествования, это позволит нам вести обзор отечественного программного обеспечения более структурировано. Наиболее насыщенным является стандарт автоматизации ERP2, включающий в себя совокупность подстандартов:

$$
ERP2 = ERP + (CRM + SRM + PLM + SCM) + ESB,
$$
 (1)

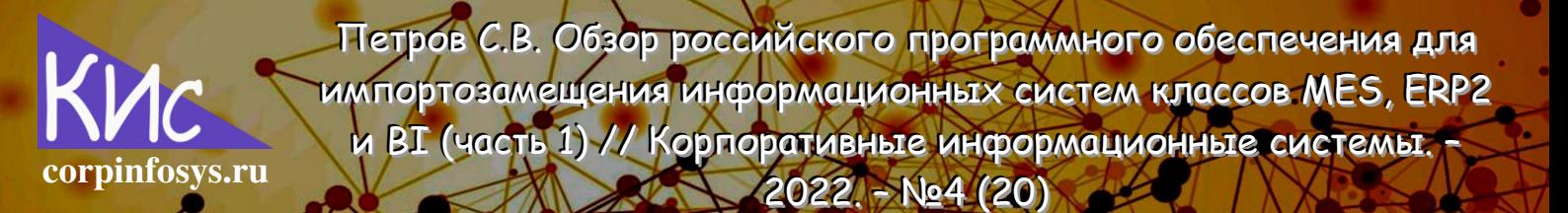

подробно описанных в работе [1]. В стандарт ERP2 входят компоненты, позволяющие автоматизировать практически все процессы в работе компании: регламентированный и управленческий учет, МСФО, взаимоотношения с поставщиками и клиентами, жизненный цикл продукта, цепи поставок и межсистемную интеграцию. Техническая реализация стандарта представляется OLTP-системами, ориентированными на обработку транзакционных данных. Рассмотрим российские программные продукты, относящиеся к данному классу стандартов и систем.

## 1.1. OLTP-системы класса ERP от 1С, Галактика, Компас, Парус и **Монолит**

ERP-системы представлены широким набором программных решений, включающие продукты от таких отечественных вендоров как: 1С, Галактика, Компас, Парус и Монолит. Рассмотрим их отличительные особенности.

Система «1С ERP» ориентирована на крупный и средний бизнес. Существует возможность приобрести лицензию на коробочное решение и имплементировать его своими силами или через компании партнер 1С, кроме того, систему возможно взять в аренду или работать с ней в облаке. Система устанавливается в клиент-серверном исполнении: придется приобрести и выделить сервер баз данных SQL и сервер приложения 1С. Существенным преимуществом решения является широкая сеть партнеров, кто помогают с имплементацией, архитектурным сопровождением и поддержкой. Обновления в связи с изменениями законов выходят с завидной регулярностью, программные ошибки быстро исправляются, а функционал постоянно расширяется [2].

«Галактика ERP» - отечественный программный продукт, созданный с учетом национальной специфики: Российского законодательства, финансовых расчетов и бухгалтерского учета. Система позволяет управлять финансовыми, бухгалтерскими и налоговыми потоками, выстраивать цепочки продаж и закупок, управлять производством, ремонтами и кадрами. Система обладает модульной структурой, функциональные компоненты взаимодействуют между собой. ERP поддерживает разные открытые стандарты разработок: XML, COM, ActiveX и ODBC, что обеспечивает возможность интеграции с внешними системами. Основной недостаток программной системы в том, что «Галактика» имеет скудный функционал для обеспечения работы холдинговых структур, где ведется распределение обязанностей между головной и дочерними организациями [2].

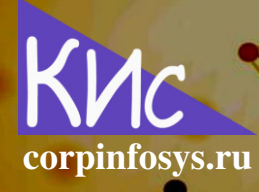

Петров С.В. Обзор российского программного обеспечения для импортозамещения информационных систем классов MES, ERP2 и ВІ (часть 1) // Корпоративные информационные системы.  $2022 - Ne4(20)$ 

Решение «Компас» приобрело наибольшую популярность в промышленности. Система состоит из нескольких подсистем: финансы, документооборот, кадры, складской учет, CRM-система, управление активами и фондами. Программная система известна своей трехуровневой Low-code настройкой, позволяющей вести кастомизацию без знания языков программирования, что не исключает ведение доработок. Программа регулярно обновляется, что, правда, практически не затрагивает ее внешний вид. Существует несколько отраслевых решений для ERP, касающиеся промышленных предприятий и рекламных агентств [3].

«Парус ERP» - еще одна российская система, ориентированная на импортозамещение. Система запускалась как решение для государственных и муниципальных предприятий, сейчас переориентируется на частный бизнес. Программное обеспечение интегрировано со сканерами, планшетами, терминалами сбора данных и сторонними онлайн системами. Функционал включает в себя следующие подсистемы: финансы, активы, кадры, логистика и проектные работы. Наиболее проработанным является производственный учет и планирование, с их помощью можно быстро рассчитать производственную себестоимость и определить эффективность предприятия [4].

«ERP Монолит» - это комплексное, интегрированное программное решение, позволяющее управлять ресурсами предприятия и моделировать реальные бизнеспроцессы любой сложности. Решение представлено рынку еще в 2014 и изначально ориентировано на FMCG-сектор. Помимо стандартных подсистем, обеспечивающих логистические и финансовые операции, ERP Монолит содержит функционал электронного документооборота (ЕСМ), управления активами (ЕАМ), учета и контроля эффективности маркетинговых акций, автоматизации процесса управления поставками со стороны поставщика (VMI), а также управление складским двором (Yard Management). В 2019 году было презентовано решение «ERP Монолит 7.0» (Monolit Suite 7.0), дополнившее систему функциями по управлению мастер-данными и значительно модифицировавшее подсистемы ECM и Yard Management [5].

## 1.2. Программные системы класса CRM от 1С, Битрикс, Мегаплан, РосБизнесСофт и 1Т

CRM-системы позволяют выстраивать взаимоотношения с клиентами, вести маркетинговые кампании для вовлечения потенциальных покупателей, а также оказывать услуги постгарантийного обслуживания. 1С, Битрикс, Мегаплан, РосБизнесСофт и 1Т вот лишь часть вендоров, производящий подобный класс программных систем.

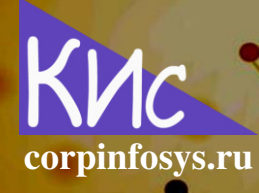

Петров С.В. Обзор российского программного обеспечения для импортозамещения информационных систем классов MES, ERP2 и ВГ (часть 1) // Корпоративные информационные системы.  $2022 - Ne4(20)$ 

«1С: CRM» подходит тем, кто освоил продукты от 1С и уже давно работает с ними. Функционал CRM содержит множество полезностей: умные помощники для сохранения заявок клиентов, Smart-диспетчер для распределения заявок по категориям (жалобы, продажи или консультации), отслеживание динамики отношений с клиентами, контроль того, что клиент «остыл» для возобновления его интереса и др. Доступны разные варианты канбан-досок, существует возможность подключать мессенджеры и вести диалоги с клиентами прямо из 1C: CRM. Кроме того, в стандарте есть интеграция с другими популярными сервисами: 1С, Битрикс24, Avito и СДЭК [6].

Кажется, что производители программного обеспечения 1С и Битрикс собрали в совместном решении «Битрикс24» все, что нужно для бизнеса. Однако в этом и есть сложность CRM-системы: ее нелегко настроить самому. Битрикс24 имеет не самый презентабельный интерфейс, кроме того, для бесплатных пользователей техническая поддержка работает весьма ограниченно. Тем не менее, Битрикс24 может легко заменить другие CRM-сервисы. Ведь в этом решении возможно общаться по видеосвязи с коллегами и контролировать их работу, обрабатывать клиентскую базу, анализировать продажи, создавать сайты и интернет-магазины. Решение интегрировано с 1Спродуктами, Битрикс CMS, Viber, Telegram, VK, Avito, Яндекс. Метрика и онлайнкассами [7].

CRM-система от Мегаплан заточена на управление задачами и сотрудниками. В ней просто общаться с командой, создавать задания и назначать исполнителей, задавать сроки и отслеживать ход выполнения. Программа позволяет легко общаться с клиентами и тут же выставлять им счета на оплату. В решении есть много необычных особенностей, среди важного: учет доходов и расходов, запуск e-mail рассылок, работа с клиентской базой и аналитические отчеты. Программное обеспечение тесно интегрировано с другими сервисами: 1С: Бухгалтерия, Мой склад, КоллХелпер и др. [8].

Продукты компании РосБизнесСофт охватывает весь спектр бизнес-процессов: от общения с клиентом и до отгрузки товара на склад. Их CRM-система подходит больше для производственных организаций. Основной функционал решения включает: работу с клиентами и управление продажами, учет товаров, работа со складом, доходы и расходы, контроль сервисного обслуживания и жалоб клиентов, оценка эффективности рекламных кампаний и рассылки по e-mail. Отечественное программное обеспечение РосБизнесСофт подходит для предприятий из различных отраслей: торговля, промышленность, мелкое производство и др. Решение интегрировано с 1С: Предприятие, Яндекс.Карты, VK и Telegram [9].

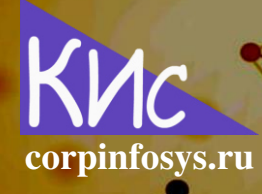

Петров С.В. Обзор российского программного обеспечения для импортозамещения информационных систем классов MES, ERP2 и ВІ (часть 1) // Корпоративные информационные системы.  $2022 - Ne4(20)$ 

CRM-система «Простой бизнес» от компании 1Т заточена на нетребовательного потребителя. Разработчики предлагают стандартный набор функций: работа с базой клиентов и управление процессами, но без канбан-досок, базу знаний для обучения сотрудников, управление бухгалтерией, складом и электронным документооборотом, подключение заявок с интернет-сайта, а также аналитика для оценки эффективности рекламы. Здесь нет автоворонок, расчета зарплаты сотрудников и интеграции с мессенджерами. Простой бизнес среди остальных CRM выделяется оригинальным интерфейсом и минимально достаточным функционалом. Интеграция с другими сервисами включает 1С: Предприятие, Яндекс. Почта и GMail [10].

## 1.3. Системы класса SRM от Comindware, Алтимета, Наумен, Норбит и Фогсофт

Следующая группа программ от компаний Comindware, Алтимета, Наумен, Норбит и Фогсофт позволяют автоматизировать работу с поставщиками от момента формирования потребности до исполнения контракта, что присуще SRM-системам.

«Comindware Управление закупками» от одноименной компании поддерживает сквозной бизнес-процесс закупок от выявления потребностей до контроля поступления заказов на склад. Решение реализовано с учетом импортозамещения иностранных SRM-систем в крупных компаниях. Система обеспечивает высокий уровень контроля и прозрачности закупочных операций. Процессы спроектированы так, чтобы гарантировать непрерывный поток ресурсов и продукции в соответствии с утвержденными нормами расходов. В системе доступен внешний портал для взаимодействия с поставщиками и проведения конкурентных торгов. Решение подходит как компаниям с низкой цифровой зрелостью закупок, так и предприятиям, предельно автоматизированным, но использующим иностранное программное обеспечение [11].

«ЛотЭксперт SRM» от компании Алтимета - это программное решение, предназначенное для комплексной автоматизации закупок и процессов материальнотехнического снабжения в коммерческих и государственных предприятиях, а также холдинговых структурах. Специальная версия решения доступна для организаций, осуществляющих закупки по Федеральному закону от 223-ФЗ «О закупках товаров, работ, услуг отдельными видами юридических лиц». ЛотЭксперт SRM автоматизирует полный цикл управления закупками: планирование расходов, заявочная кампания, проведение закупочных процедур, контроль исполнения договоров, аналитика и отчетность. В составе программного комплекса предусмотрено решение для построения корпоративной электронной торговой площадки [12].

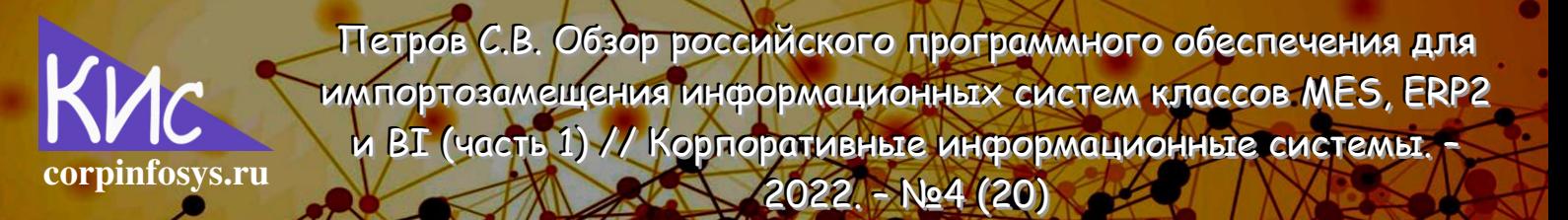

Программное решение «Naumen SRM/GPMS» от группы компаний Наумен предназначено для совершенствования закупочной деятельности и охватывает весь спектр задач, связанных с ней: сбор потребностей, формирование плана закупок, согласование заявок, размещение заказов и проведение торгов, регистрация сведений о контрактах, контроль исполнения договорных обязательств [13].

Решение «Эффективные закупки» от Норбит предназначено для автоматизации закупок от возникновения потребности в товарах, работах и услугах до исполнения обязательств в рамках заключенных договоров. Основными заказчиками решения являются коммерческие организации и организации с государственным участием различного размера и отраслевой принадлежности, работающие по Федеральным законам 44-ФЗ и 223-ФЗ. Решение актуально для руководителей и служб, вовлеченных в закупочную деятельность: профильные подразделения, службы закупок и снабжения, юридические и финансовые службы, службы безопасности, договорные подразделения, департаменты контроля и аудита [14].

Система управления закупками «iTender SRM» от Фогсофт - это набор современных инструментов, применяемых на разных этапах процесса управления закупками и взаимоотношений с поставщиками. Здесь не потребуется покупка дорогостоящего программного обеспечения, эта SRM-система уже реализована на платформе российского разработчика. Модульный принцип построения системы позволяет быстро собирать индивидуальную функциональность и настраивать ее под специфичные бизнес задачи [15].

## 1.4. OLAP-системы класса PLM от 1C, Програмсоюз, Аскон и Топ **СИСТЕМЫ**

PLM-системы представлены линейкой программных продуктов от 1C, Програмсоюз, Аскон и Топ системы и обеспечивают управление жизненным циклом изделия от формирования идеи до его утилизации.

Программное решение «1С: PDM Управление инженерными данными 4 (PLM)» от компании 1С обладает расширенными функциональными возможностями:

- управление составом изделий, контроль актуальности конструкторскотехнологической документации;
- технологическая подготовка производства;

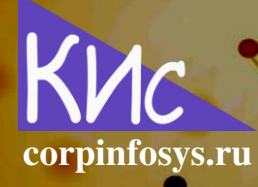

Петров С.В. Обзор российского программного обеспечения для импортозамещения информационных систем классов MES, ERP2 и ВІ (часть 1) // Корпоративные информационные системы. 2022. - No4 (20)

- управление электронным архивом согласно ГОСТ 2.501-2013 «Правила учета и хранения», формирование заявок на выдачу бумажных копий и контроль актуальности выданных экземпляров;
- обработка требований к изделию;
- поручения, оповещения сотрудников о наступлении события, оповещения по e-mail и SMS, распределение задач и контроль их исполнения;
- справочники инженерный, операций, переходов, профессий рабочих и  $\mathbf{u}$  . технологических ресурсов;
- сбор данных и предоставление аналитической информации;
- **ВОЗМОЖНОСТИ**  $\mathsf{C}$ CAD-системами  $(KOMTAC-3D)$ интеграционные И SolidWorks), 1С-решениями (ERP, MES, а также Документооборот) [16].

«Союз-PLM» от Програмсоюз - это полнофункциональный программный комплекс для решения задач управления инженерной технической информацией на всех этапах жизненного цикла изделия. Система Союз-PLM может использоваться на предприятиях любого масштаба. Поэтому поставляется в разных конфигурациях, отличающихся по мощности (для малых, средних и крупных организаций) и по функцио-Нальным возможностям (конструкторская подготовка производства, конструкторскотехнологическая подготовка производства, управление проектами и требованиями, техническое обслуживание и ремонт оборудования, техническая документация и др.). Функциональный состав программного решения включает:

- подготовку перечня технической документации;
- автоматизацию службы технической документации;
- поддержку интеграции с Компас 3D, T-Flex CAD, SolidWorks, AutoCAD и  $\blacksquare$ др.;
- технологическую подготовку производства;
- управление требованиями и рабочими процессами;
- $\mathbf{r}$ ЗД-визуализацию;
- НСИ, библиотеки 3D-моделей, технологические справочники;
- конструкторскую подготовку производства и документооборот;
- управление изменениями;
- интеграцию с ERP-системами (1С, SAP и др.) и офисными приложениями  $[17]$ .

Система «ЛОЦМАН: PLM» от компании Аскон суммирует всю информацию, необходимую для конструкторско-технологической подготовки производства на машиностроительном предприятии. Система обеспечивает накопление данных о результатах проектирования и обмен информацией между инженерными службами. Электрон-

Петров С.В. Обзор российского программного обеспечения для импортозамещения информационных систем классов MES, ERP2 и ВІ (часть 1) // Корпоративные информационные системы. corpinfosys.ru  $2022 - Ne4(20)$ 

ные данные, полученные на этапе подготовки производства, передаются в применяемую на предприятии ERP-систему для оценки себестоимости изделия, формирования план-графика производства и решения сопутствующих задач. Утвержденные данные и документация передаются в различные департаменты компании для материальнотехнического обеспечения, производства и поддержки эксплуатации выпускаемых изделий [18].

Ключевая разработка компании Топ Системы - программный комплекс «T-FLEX PLM», предназначенный для решения всего спектра задач, связанных с информационной поддержкой и сопровождением жизненного цикла изделия: от заказа на разработку до испытаний и передачи продукции в эксплуатацию. Система управляет работой сотен рабочих мест (конструкторов, технологов, менеджеров и сотрудников производства), накапливая информацию об изделии. Программный комплекс T-FLEX PLM используется в различных отраслях промышленности: решение нашло в широкое применение в оборонно-промышленном комплексе. В основе системы лежит набор программ T-FLEX CAD/CAM/CAE/CAPP/PDM/CRM, что позволяет эффективно организовывать работу на всех этапах жизненного цикла изделия. Комплекс программ T-FLEX РLM дает возможность организовать единую среду конструкторского и технологического документооборота, проектирования и подготовки производства. Пользователи наделяются правами по управлению номенклатурой и структурами изделий, осуществляется автоматизация ключевых бизнес-процессов предприятия, а инструменты интеграции с ERP-системами обеспечивают взаимодействие всех сотрудников компании. Расширенные функции PLM позволяют контролировать проекты, вести документооборот и управлять взаимоотношения с клиентами. Открытость платформы T-FLEX позволяет расширять функционал для расширения стандартных и создания собственных программных продуктов [19].

## Литература

- 1. Стандарты корпоративных информационных систем [Электронный ресурс] // База знаний научно-популярного сетевого журнала Корпоративные информаци-ОННЫЕ системы. Режим доступа: https://corpinfosys.ru/knowledgebase/standards
- 2. 1C: ERP Управление предприятием [Электронный ресурс] // 1C Режим доступа: https://v8.1c.ru/erp.
- 3. Галактика ERP [Электронный ресурс] // Корпорация Галактика Режим доступа: https://galaktika.ru/erp.

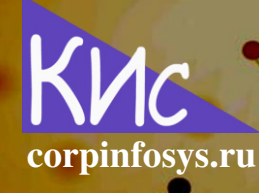

Петров С.В. Обзор российского программного обеспечения для импортозамещения информационных систем классов MES, ERP2 и ВІ (часть 1) // Корпоративные информационные системы.  $2022 - Ne4(20)$ 

- ERP 4. Компас **ГЭлектронный**  $pecypc$ ] Компас Режим доступа:  $\prime\prime$ https://www.compas.ru.
- 5. Программный комплекс ERP Монолит 7.0 [Электронный ресурс] // Монолитинфо - Режим доступа: https://www.monolit.com/ru/products/monoliterp.
- $6.1C$ **CRM**  $\Pi$ PO $\Phi$ [Электронный  $pecypc]$  $\frac{1}{2}$  $1<sub>C</sub>$ Режим доступа: https://solutions.1c.ru/catalog/crm-prof/features.
- 7. Битрикс24 [Электронный  $pecypc$ ]  $\frac{1}{2}$ Битрикс Режим доступа: https://www.bitrix24.ru.
- 8. Мегаплан *CRM [Электронный ресурс] // Мегаплан* Режим доступа: https://megaplan.ru.
- 9. РосБизнесСофт CRM [Электронный ресурс] // РосБизнесСофт Режим доступа: https://rbs-crm.ru/products/crm.
- 10. CRM-система Простой бизнес [Электронный ресурс] // 1Т Режим доступа: https://www.prostoy.ru.
- 11. Система управления закупками Автоматизация закупок [Электронный ресурс] // Comindware - Режим доступа: https://www.comindware.ru/procurementmanagement.
- 12. ЛотЭксперт SRM [Электронный ресурс] // Алтимета Режим доступа: http://www.ultimeta.ru/lotexpert-srm.
- 13. Система Naumen SRM/GPMS [Электронный ресурс] // Наумен Режим доступа: https://www.naumen.ru/products/gpms.
- 14. Эффективные закупки [Электронный ресурс] // Норбит Режим доступа: https://products.norbit.ru/effektivnye-zakupki.
- 15. Система управления закупками iTender SRM [Электронный ресурс] // Фогсофт -Режим доступа: https://fogsoft.ru/solutions/itender-srm.
- 16.1С: РОМ Управление инженерными данными 4 (PLM) [Электронный ресурс] // 1С - Режим доступа: https://solutions.1c.ru/catalog/plm.
- 17. Союз-PLM [Электронный pecypc] // Програмсоюз Режим доступа: https://www.programsoyuz.ru/product.
- 18. Лоцман: **PLM** [Электронный  $pecyc$ ] // Аскон Режим доступа: https://ascon.ru/products/locman-plm.

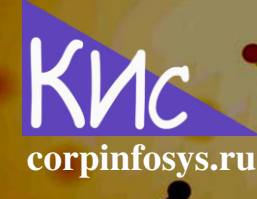

Петров С.В. Обзор российского программного обеспечения для импортозамещения информационных систем классов MES, ERP2 и ВГ (часть 1) // Корпоративные информационные системы.  $2022 - Ne4(20)$ 

- 19. Т-FLEX PLM Платформа [Электронный ресурс] // Топ системы Режим доступа: https://www.tflex.ru/products/docs/docsline.
- 20. Интеграционная платформа Red Mule [Электронный ресурс] // ГенАйТи Режим доступа: https://redmule.ru.
- 21. UseBus российская интеграционная шина данных [Электронный ресурс] // Юзтех - Режим доступа: https://usetech.solutions.
- 22. Интеграционная шина Factor-ESB [Электронный ресурс] // Фактор ТС Режим доступа: https://factor-esb.ru/about-fesb.
- $23.1C:$ Шина  $\frac{1}{2}$  $1<sub>C</sub>$ [Электронный  $pecypc$ ] Режим доступа: https://v8.1c.ru/platforma/1s-shina.
- 24. 1C: MES Оперативное управление производством [Электронный ресурс] // 1C -Режим доступа: https://solutions.1c.ru/catalog/mes/features.
- 25. Галактика MES [Электронный ресурс] // Корпорация Галактика Режим достуna: https://galaktika.ru/mes.
- 26. Описание функциональных характеристик системы Фобос [Электронный реcypc] // Fobos MES - Режим доступа: https://fobos-mes.ru.
- 27. Дельта ВІ [Электронный ресурс] // Новикон Режим доступа: https://delta.bi.
- 28. Платформа аналитики Luxms BI [Электронный ресурс] // ГК Luxms Режим доctyna: https://luxmsbi.com/obzor.
- 29. Alpha BI [Электронный ресурс] // БАРС Груп Режим доступа: https://barsalpha.bi.
- 30. Форсайт. Аналитическая платформа [Электронный ресурс] // Форсайт Режим доступа: https://www.fsight.ru/platform.
- 31. Vandex DataLens [Электронный ресурс] // Яндекс -Режим доступа: https://cloud.yandex.ru/docs/datalens.

#### Выходные данные статьи

Петров С.В. Обзор российского программного обеспечения для импортозамещения информационных систем классов MES, ERP2 и BI (часть 1) // Корпоративные 2022.  $\sim$  $N<sub>2</sub>4$  (20) – C. 31-41. информационные системы.  $\qquad \qquad \blacksquare$ URL: https://corpinfosys.ru/archive/issue-20/208-2022-20-applicationsoverview.

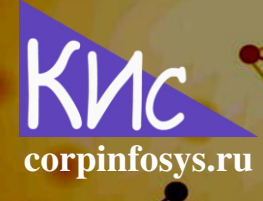

Петров С.В. Обзор российского программного обеспечения для импортозамещения информационных систем классов MES, ERP2 и ВІ (часть 1) // Корпоративные информационные системы.  $2022 - Ne4(20)$ 

## Об авторе

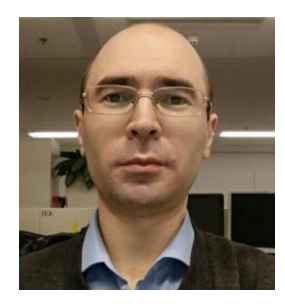

Петров Сергей Владимирович - эксперт по разработке программных решений в банковской, торговой и производственной сферах. Специализируется на языках программирования высокого уровня C++, Java и Transact SQL. Имеет более чем 10-летний опыт разработки приложений. Принимал участие в проектах разработки аналитических, экспертных, биотехнических и корпоративных систем. Электронный адрес: mail@corpinfosys.ru.